### **Seconda parte**

- Abbiamo visto la struttura
- Per modellare bene non basta

### **Vincoli di integrità**

• Non sempre le nostre basi di dati sono "corrette" ..

### **Una base di dati "scorretta"**

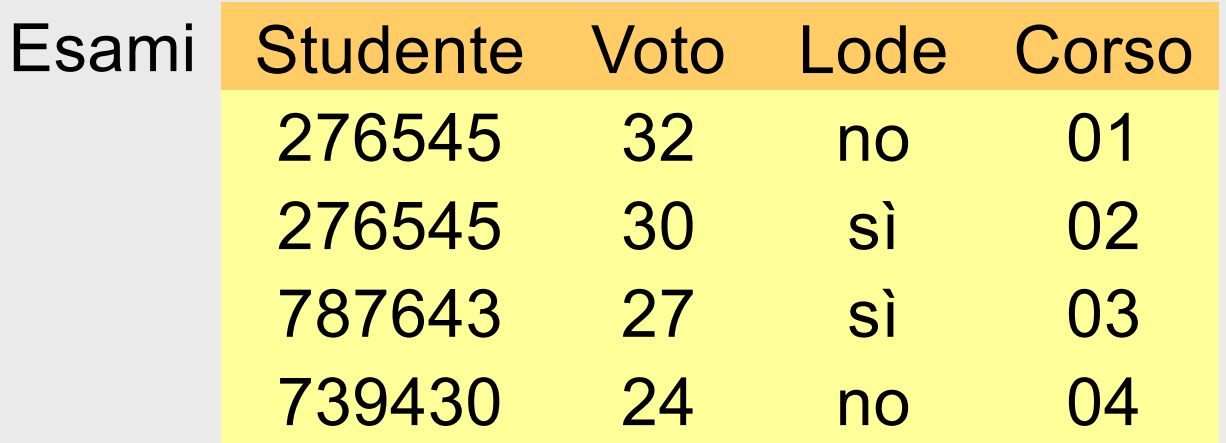

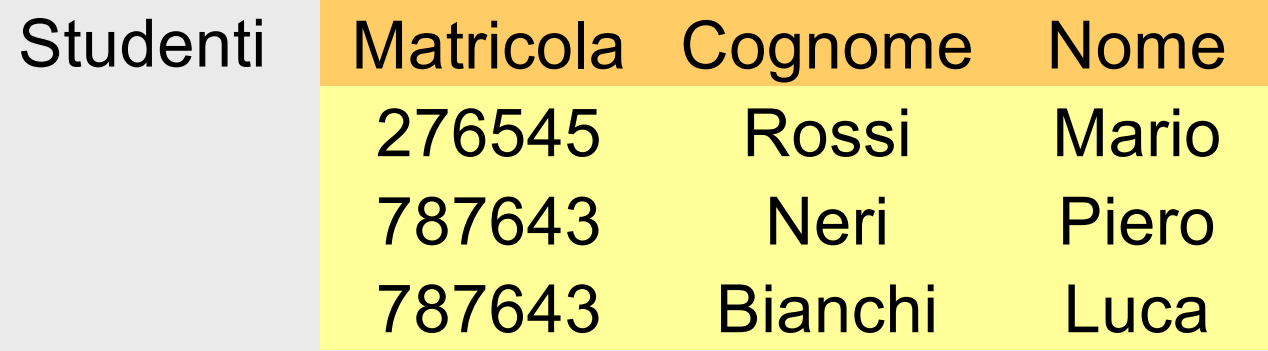

### **Una base di dati "scorretta"**

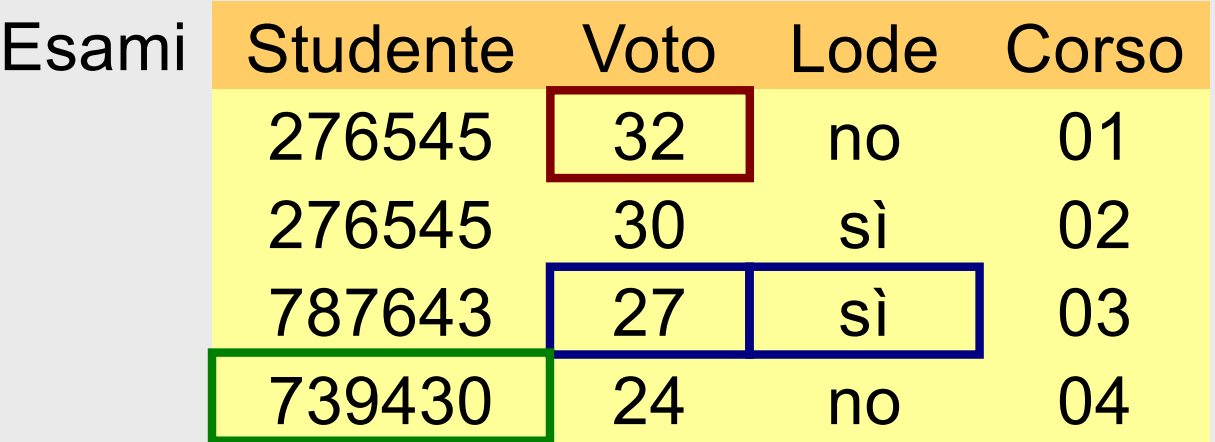

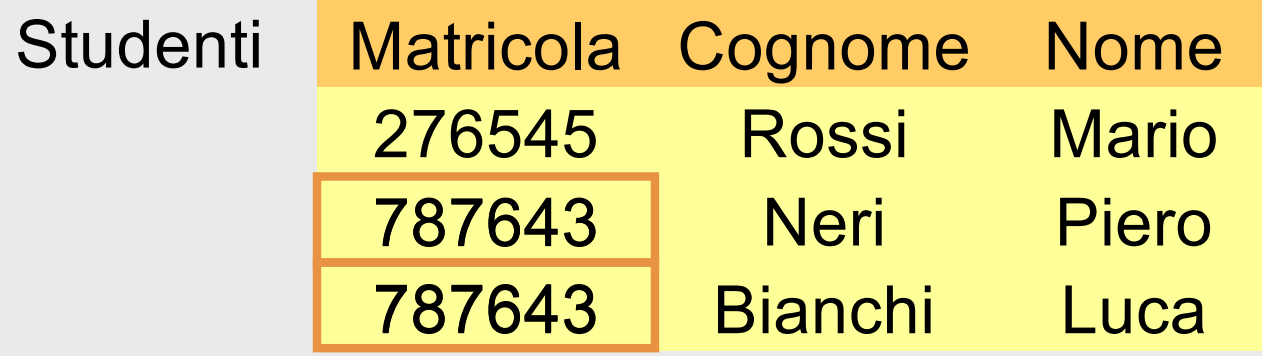

# **Vincolo di integrità**

- Proprietà che deve essere soddisfatta dalle istanze che rappresentano informazioni corrette per l'applicazione
- Un vincolo è una funzione booleana (un predicato):
	- associa ad ogni istanza il valore vero o falso

### **Vincoli di integrità, nota**

- solo alcuni tipi di vincoli sono "supportati" dai DBMS:
	- ...il DBMS ne impedisce la violazione,
	- per i vincoli "non supportati", la responsabilità della verifica è dell'utente o del programmatore
- Vediamo i vincoli su un DBMS (oggi lo mostro io, prossimamente dovrete usarlo)

### **Verifica dei vincoli**

• Vediamo fra poco con un esempio sul tipo più semplice di vincoli

### **Una base di dati "scorretta"**

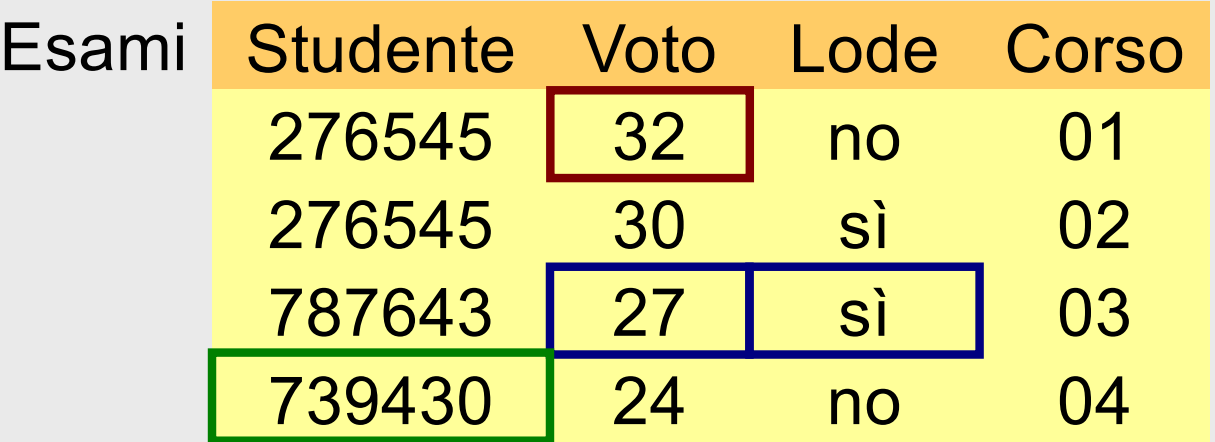

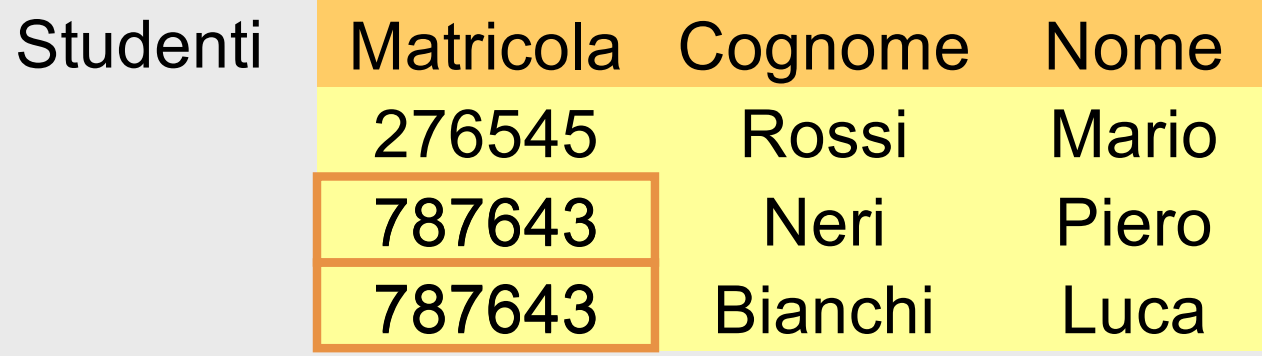

# **Tipi di vincoli**

- vincoli intrarelazionali
	- vincoli su valori (o di dominio)
	- vincoli di ennupla
	- vincoli di chiave
- vincoli interrelazionali

## **Vincolo di dominio**

- Pone condizioni sui valori ammissibili di un singolo attributo, ad esempio
	- il voto ha come tipo "intero"
	- ma deve essere compreso fra 18 e 30 (un sottoinsieme del dominio)

### **Vincolo di dominio, in concreto**

- Una possibile sintassi:
	- combinazione booleana (AND, OR e NOT)
	- di condizioni semplici che confrontano un attributo con una costante

(Voto  $\geq$  18) AND (Voto  $\leq$  30)

### **Verifica dei vincoli**

- Vediamo su un sistema (è importante il concetto non i dettagli del linguaggio)
	- utilizziamo il serv[izio https://sqliteonline.co](https://sqliteonline.com/)m/
	- in particolare il sistema postgreSQL offerto su di esso

# **Semplici passi**

- [https://sqliteonline.co](https://sqliteonline.com/)m/
- Prima creiamo e popoliamo le tabelle
- Poi vediamo i vincoli

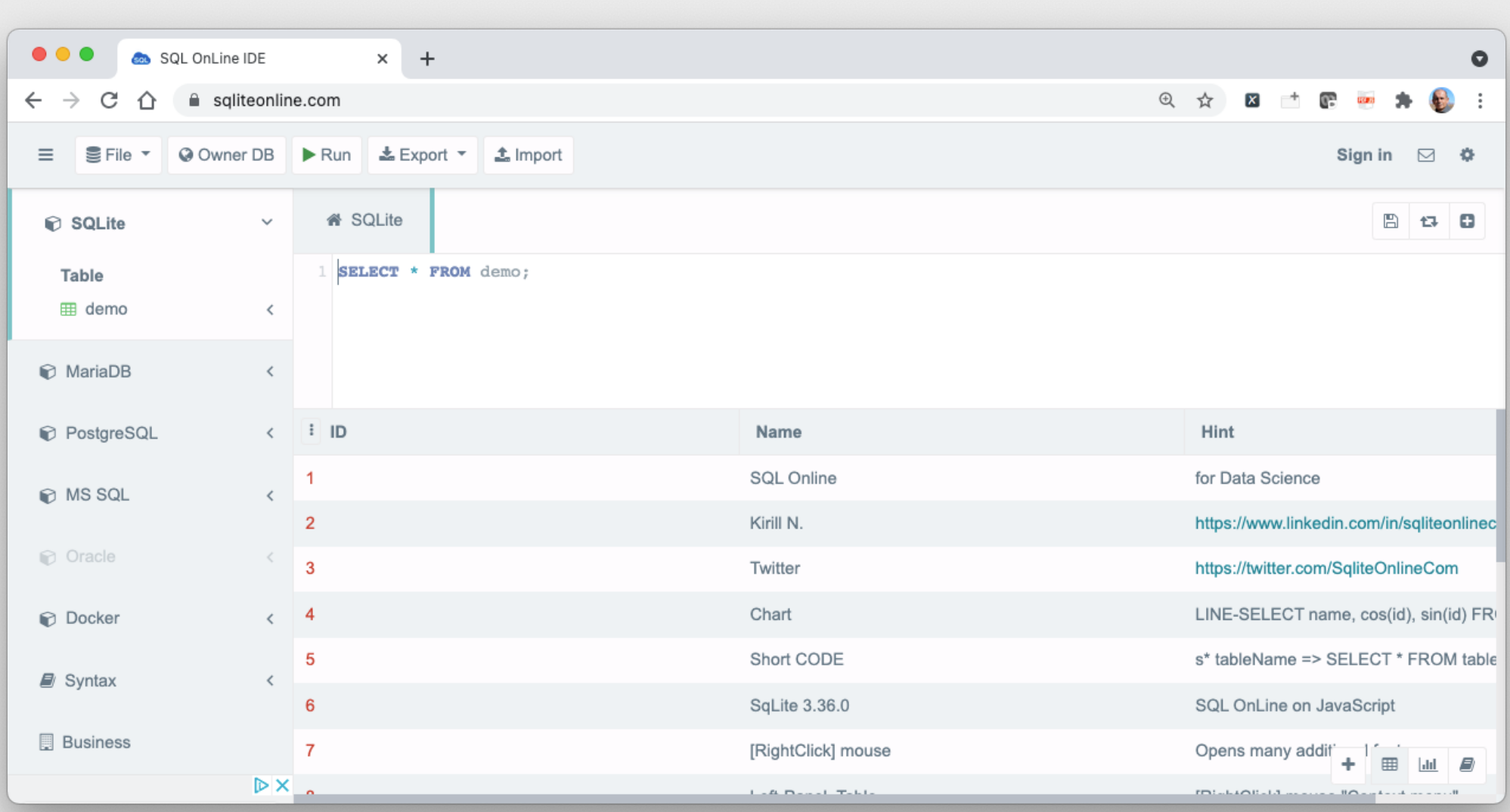

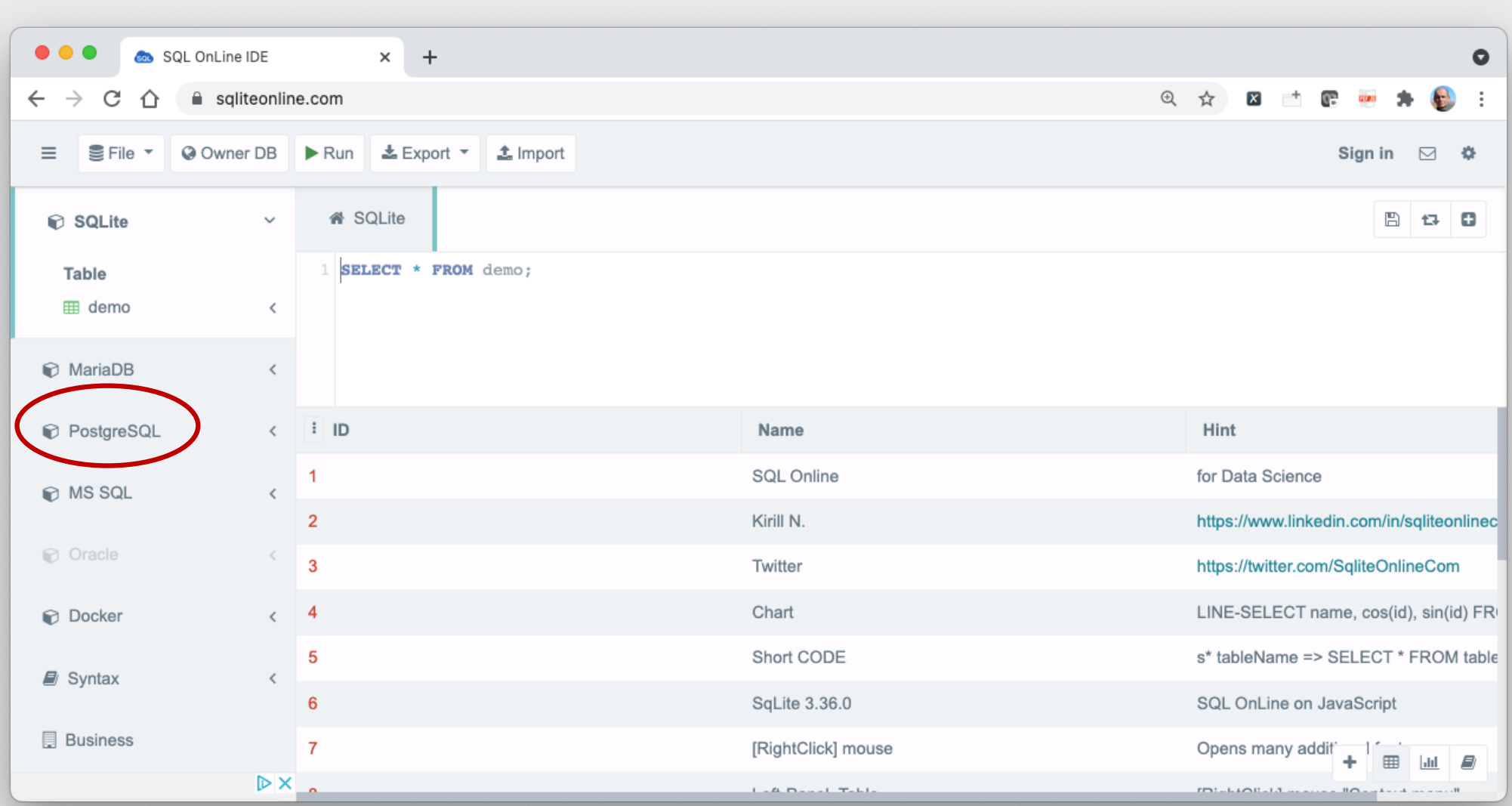

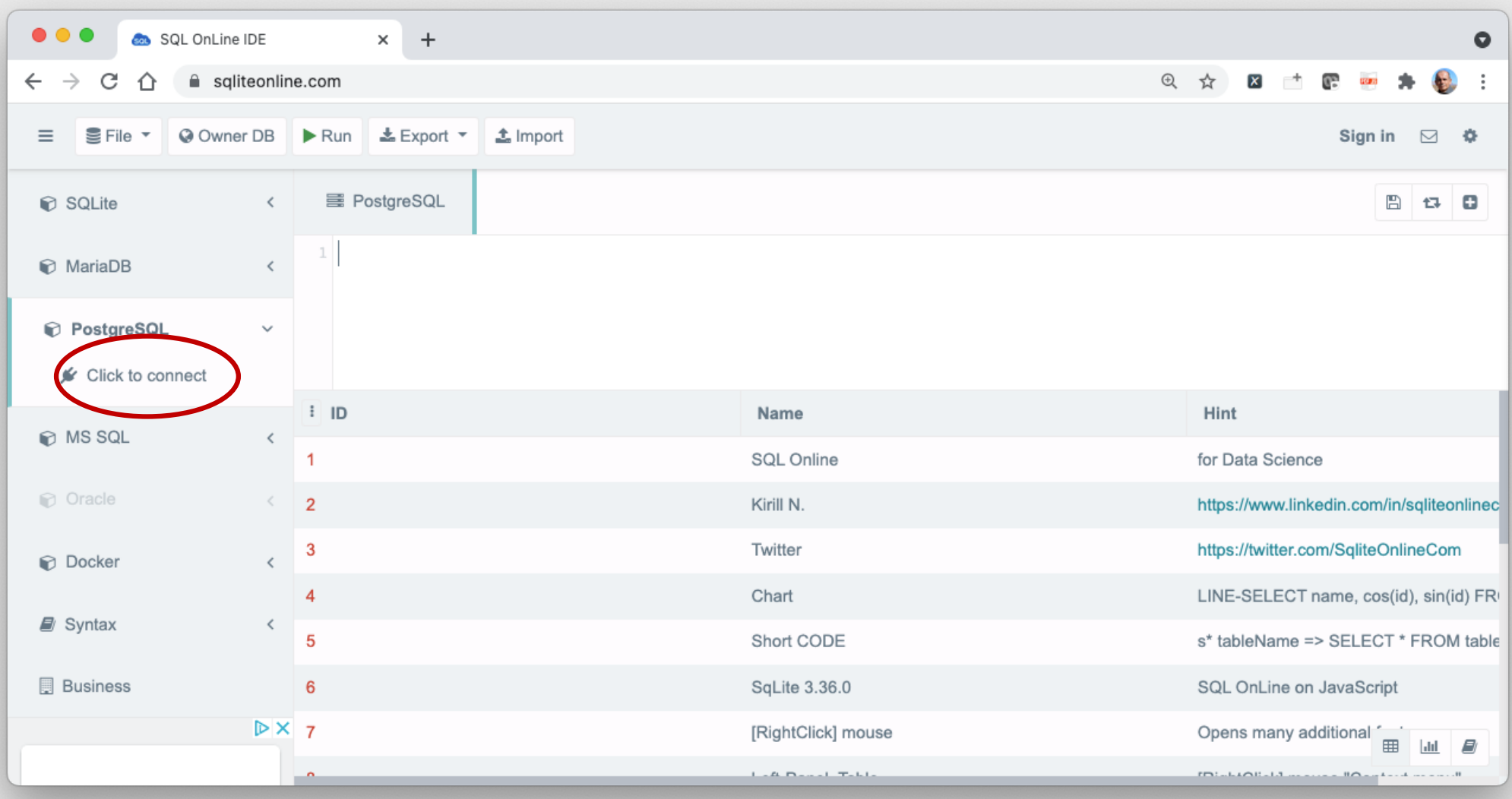

04/10/2021

Atzeni - Basi di dati I Modello relazionale

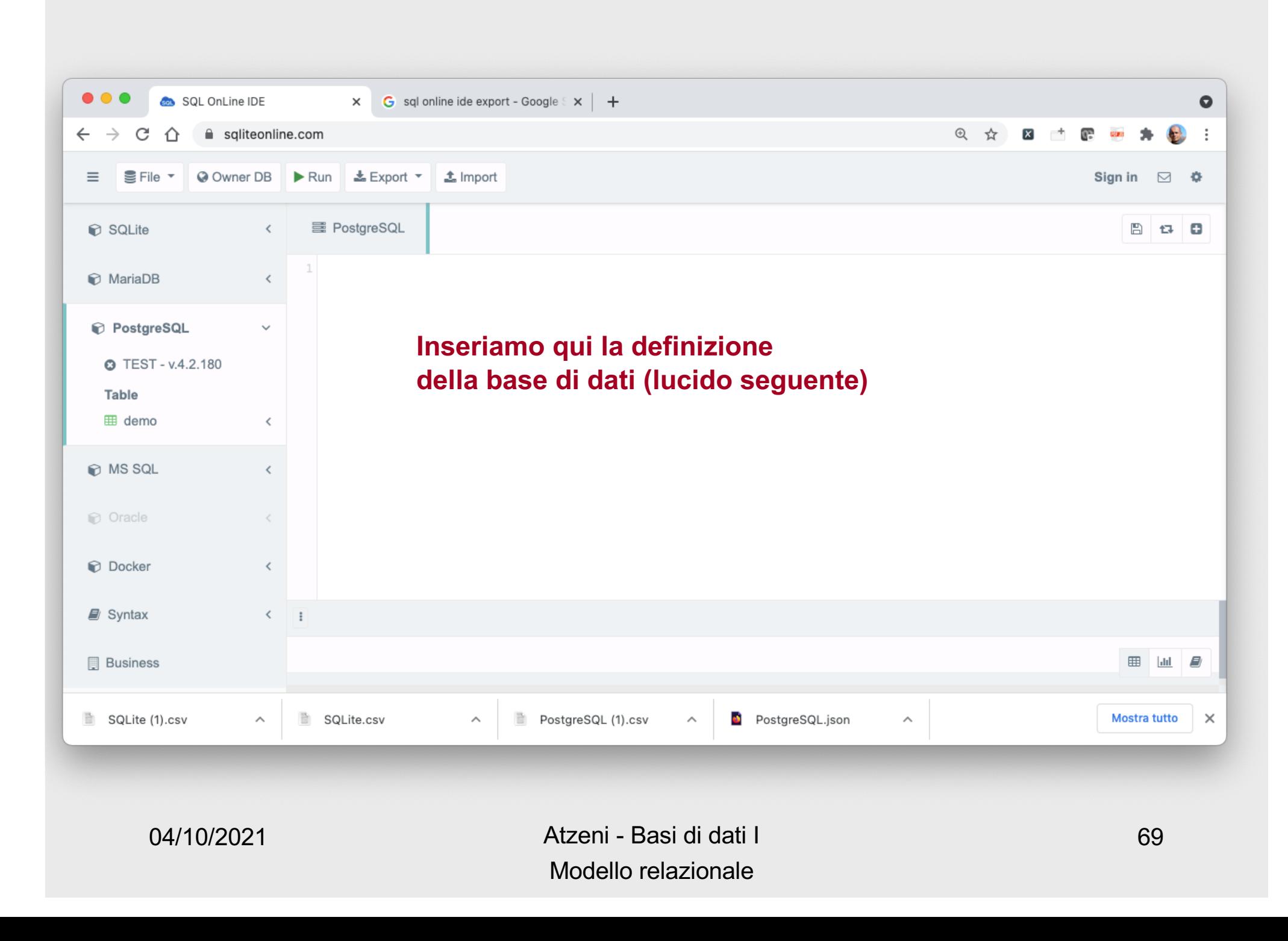

DROP TABLE IF EXISTS Esami; CREATE TABLE Esami ( Studente INTEGER, Voto INTEGER, Lode BOOLEAN, Corso INTEGER); INSERT INTO Esami VALUES (276545, 30, TRUE, 02); INSERT INTO Esami VALUES (787643, 27, TRUE, 03); INSERT INTO Esami VALUES (739430, 24, FALSE, 04); INSERT INTO Esami VALUES (276545, 32, FALSE, 01); DROP TABLE IF EXISTS Studenti; CREATE TABLE Studenti ( Matricola INTEGER, Cognome TEXT, Nome TEXT); INSERT INTO Studenti VALUES (276545, 'Rossi','Mario'); INSERT INTO Studenti VALUES (787643, 'Neri','Piero'); INSERT INTO Studenti VALUES (787643, 'Bianchi','Luca');

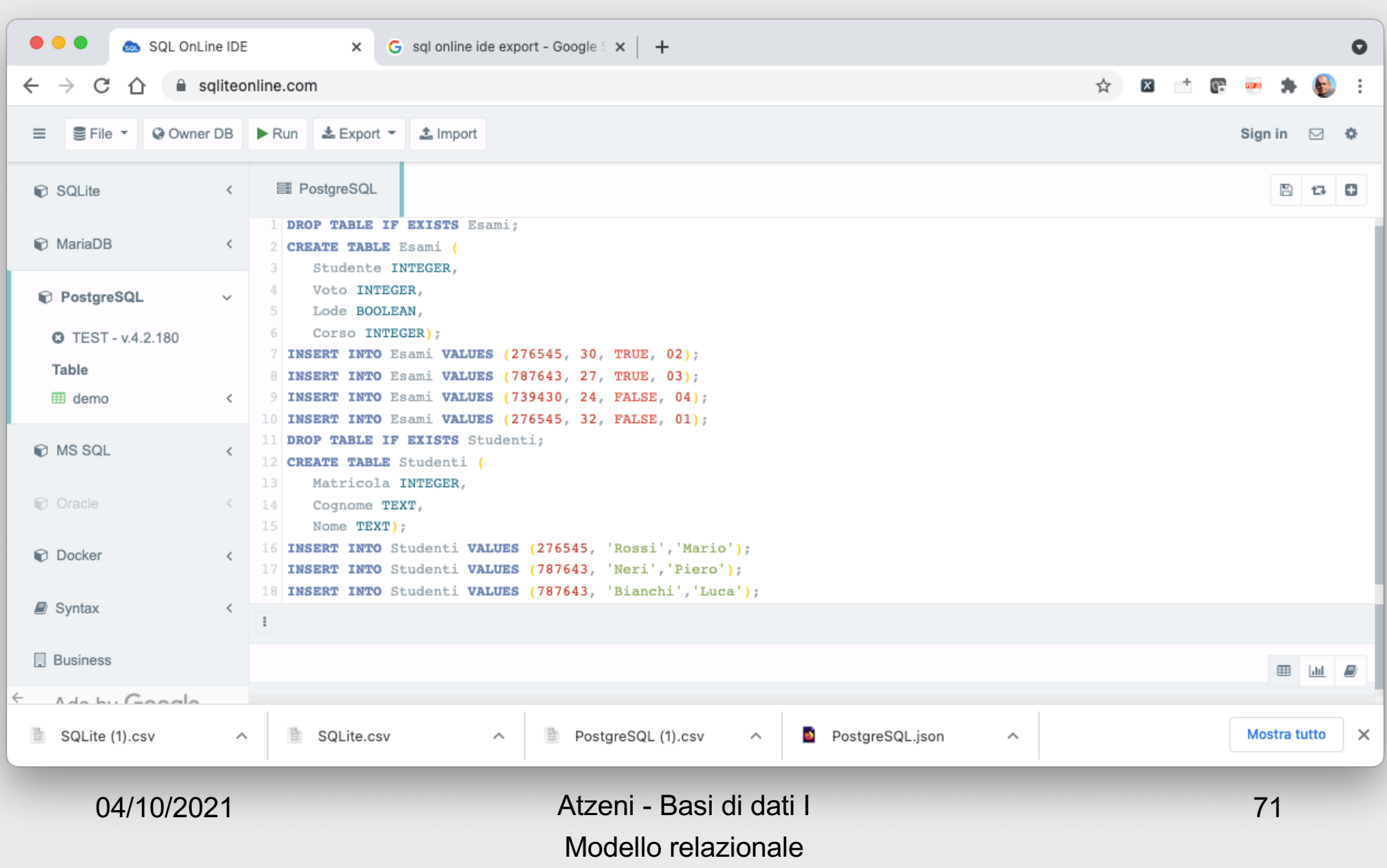

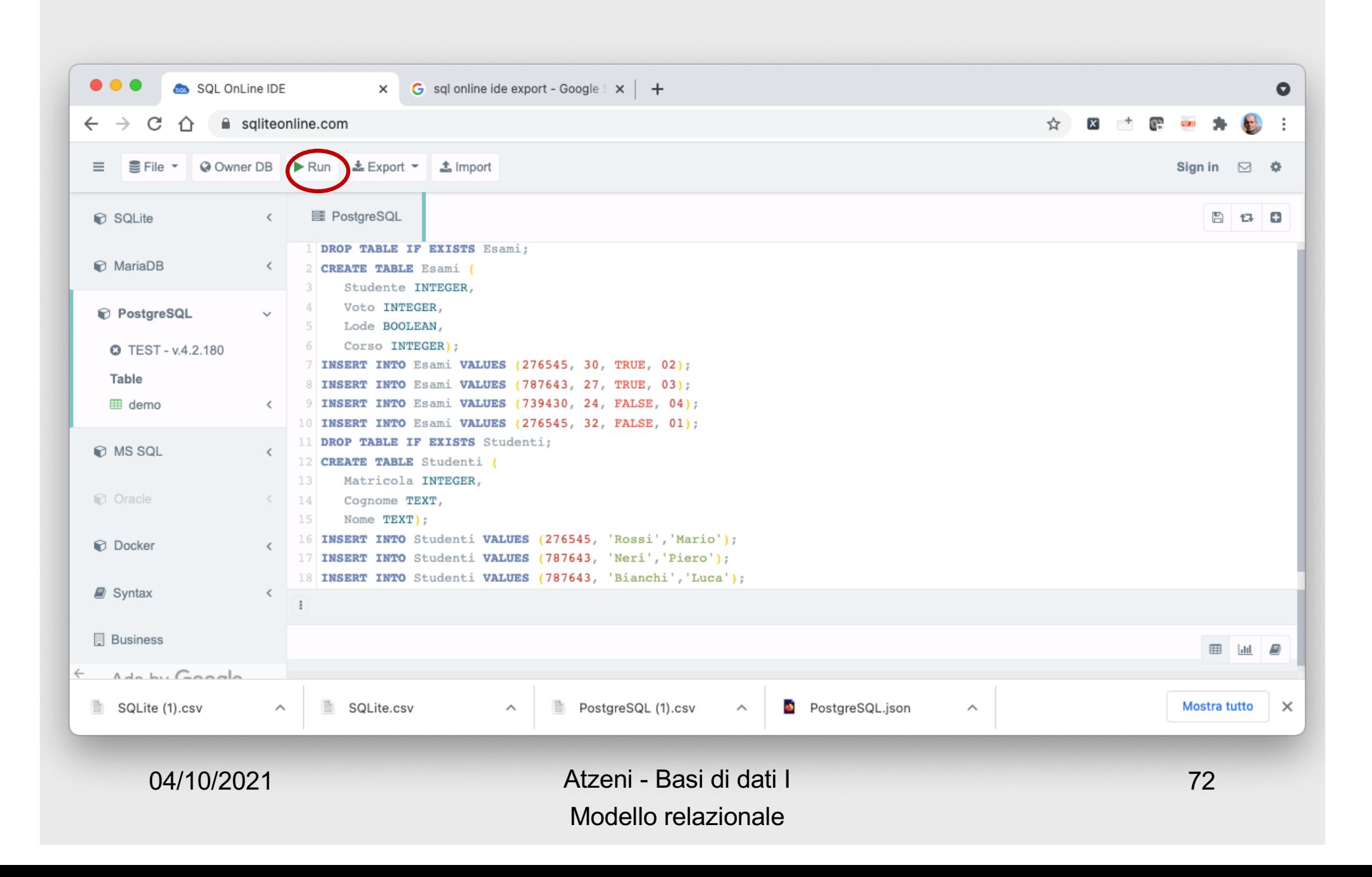

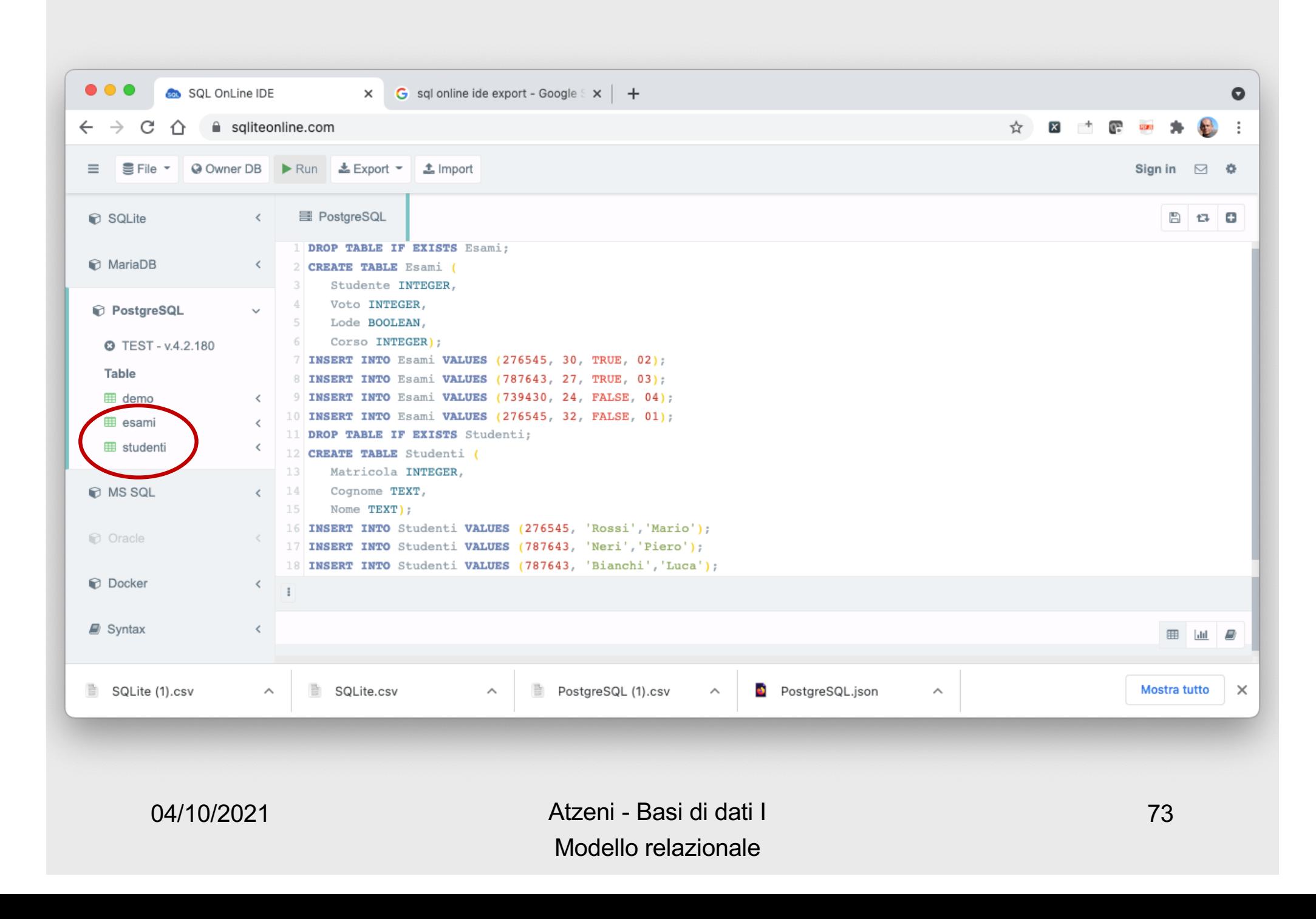

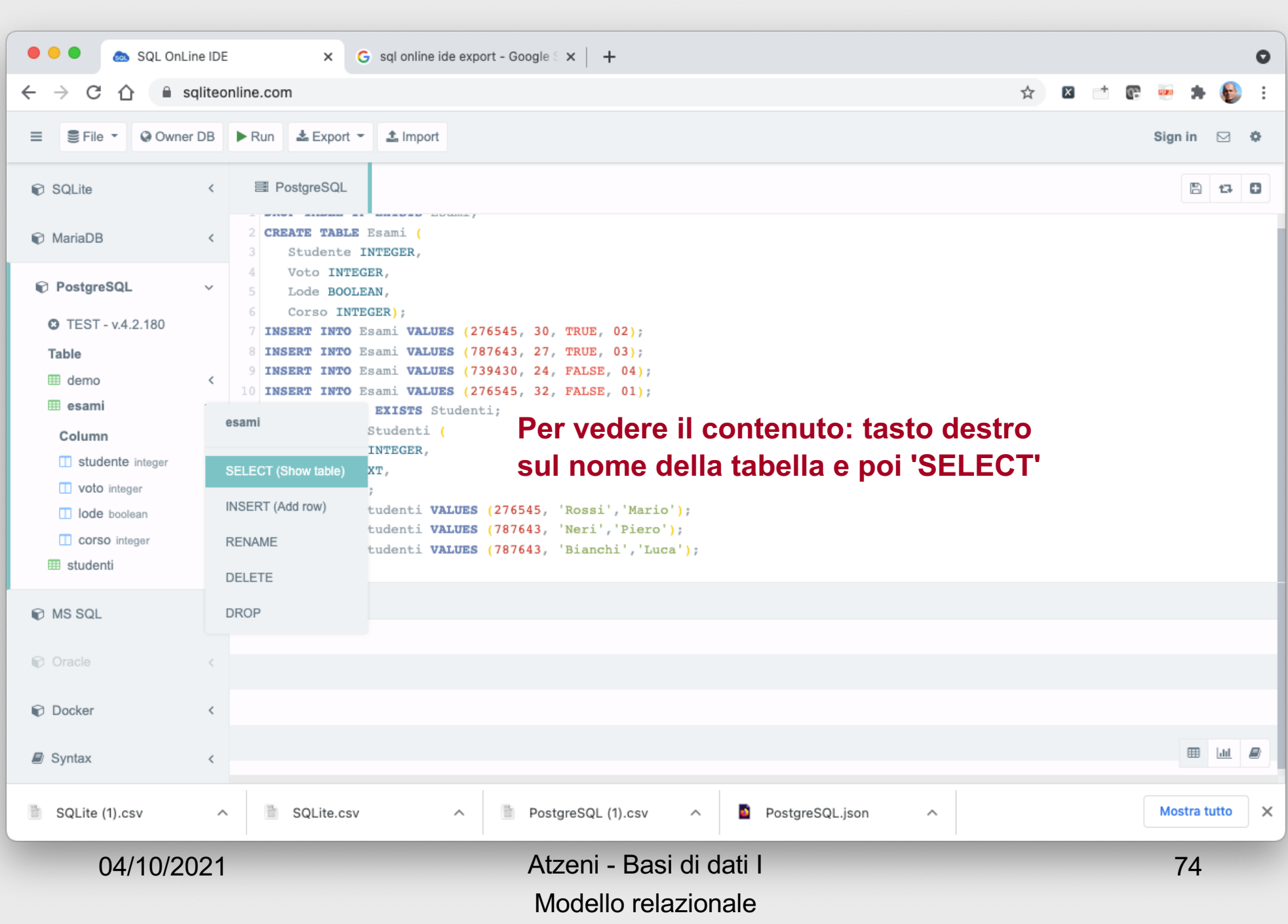

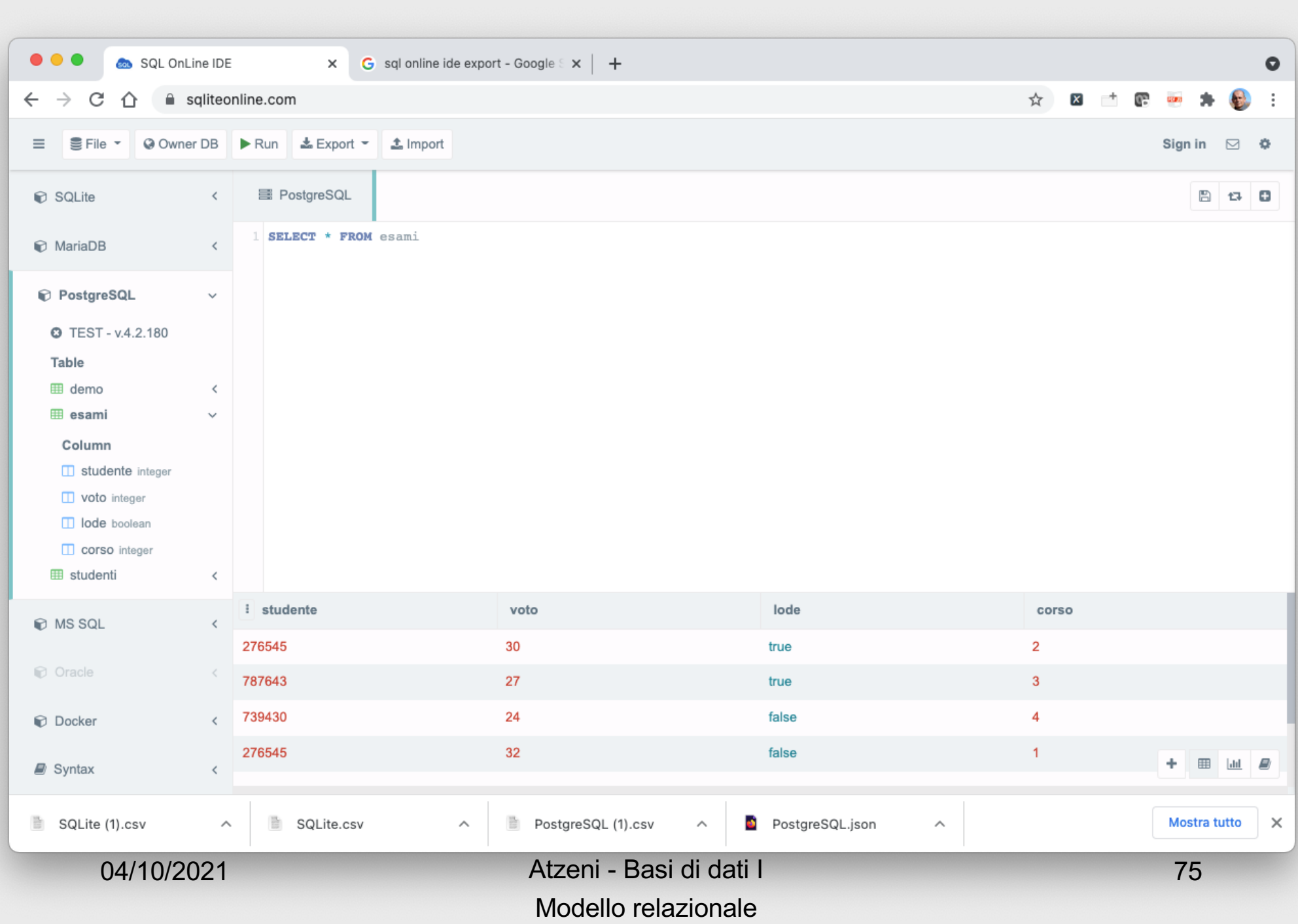

# **Semplici passi**

- [https://sqliteonline.co](https://sqliteonline.com/)m/
- Prima creiamo e popoliamo le tabelle
- Poi vediamo i vincoli

### **Vincolo di dominio, in concreto**

- Una possibile sintassi:
	- combinazione booleana (AND, OR e NOT)
	- di condizioni semplici che confrontano un attributo con una costante

(Voto  $\geq$  18) AND (Voto  $\leq$  30)

### **Una sintassi reale (SQL)**

#### ALTER TABLE Esami ADD CONSTRAINT IntervalloVoto CHECK (Voto >= 18 AND Voto <= 30);

• Proviamo a definire il vincolo sulla nostra base di dati

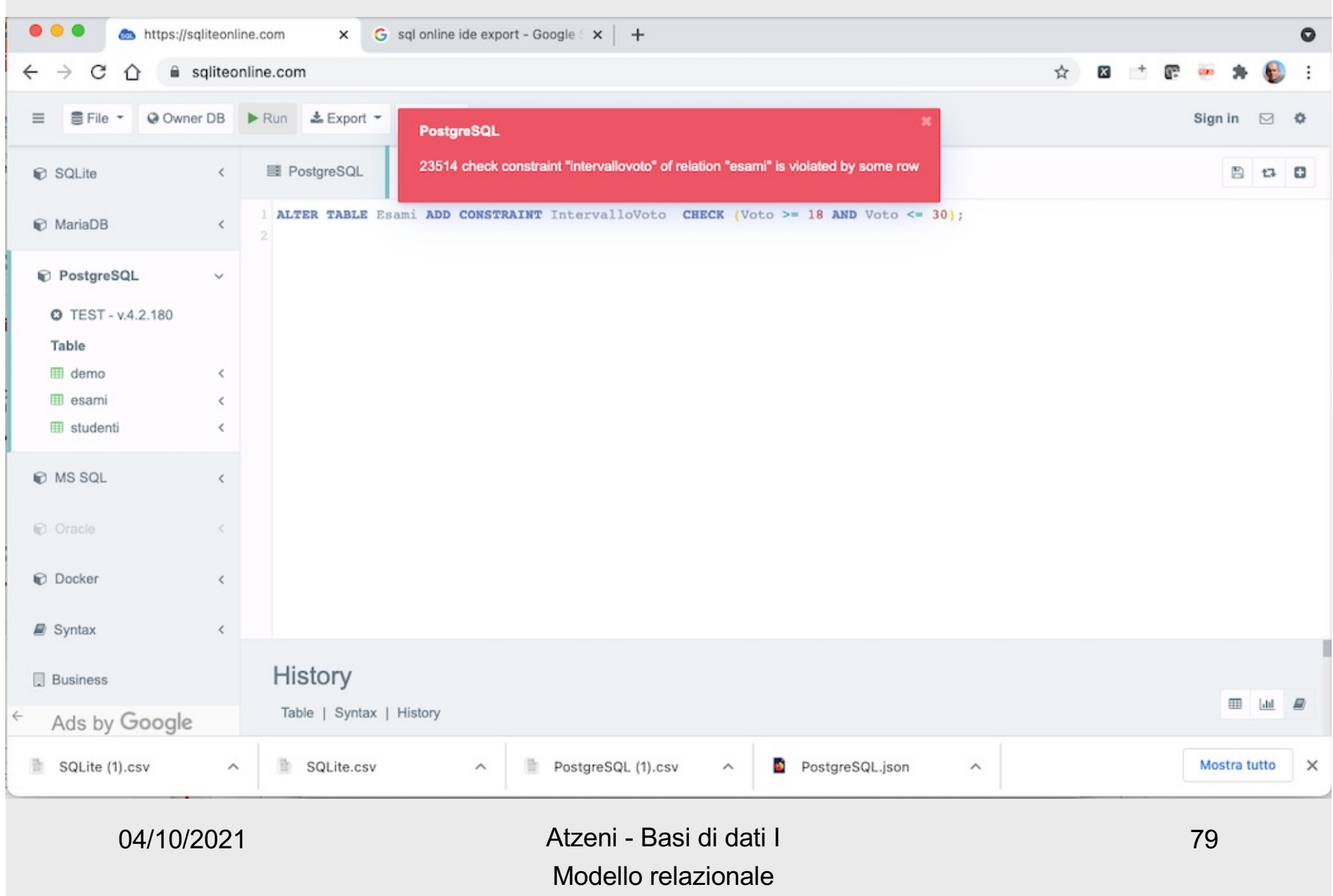

### **Il vincolo funziona**

• Se la base di dati non avesse avuto la ennupla incriminata, allora non avremmo avuto problemi

DROP TABLE IF EXISTS Esami; CREATE TABLE Esami ( Studente INTEGER, Voto INTEGER, Lode BOOLEAN, Corso INTEGER); INSERT INTO Esami VALUES (276545, 30, TRUE, 02); INSERT INTO Esami VALUES (787643, 27, TRUE, 03); INSERT INTO Esami VALUES (739430, 24, FALSE, 04); INSERT INTO Esami VALUES (276545, 32, FALSE, 01);

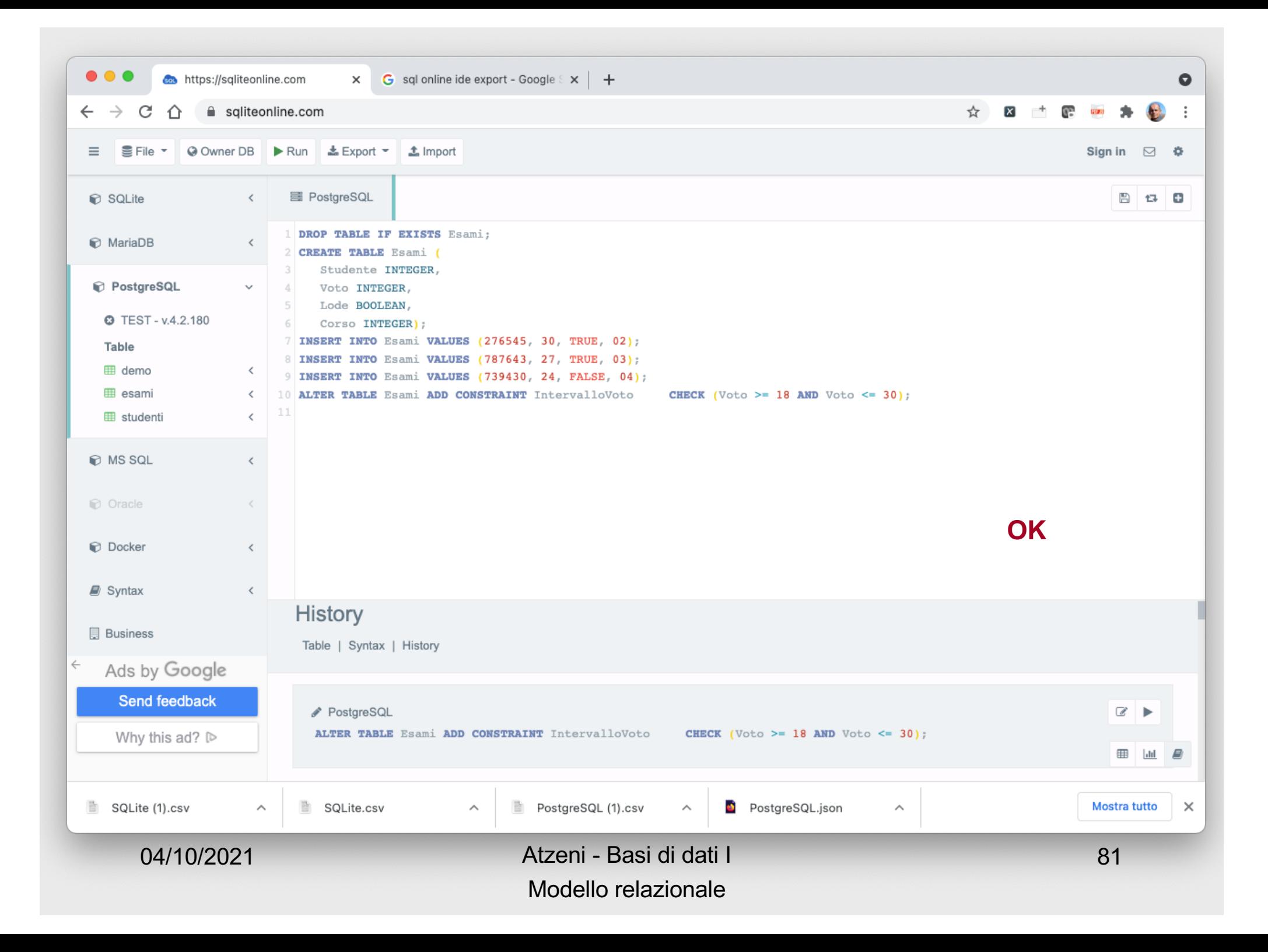

### **Verifica dei vincoli**

- Per vedere il concetto abbiamo visto
	- prima i dati, poi i vincoli
		- su una base di dati esistente
		- proviamo a definire un vincolo, il sistema controlla il soddisfacimento
		- se è violato, non permette di definirlo

### **Verifica dei vincoli**

- Per vedere il concetto abbiamo visto
	- prima i dati, poi i vincoli
		- su una base di dati esistente
		- proviamo a definire un vincolo, il sistema controlla il soddisfacimento
		- se è violato, non permette di definirlo
- In realtà, di solito
	- prima i vincoli, poi i dati
		- definiamo lo schema, con i vincoli
		- modifichiamo i dati (inserimenti, eliminazioni, …), il sistema controlla i vincoli
		- se un vincolo è violato, la modifica viene rifiutata

### **Il vincolo funziona**

• A partire dalla base di dati corretta

DROP TABLE IF EXISTS Esami; CREATE TABLE Esami ( Studente INTEGER, Voto INTEGER, Lode BOOLEAN, Corso INTEGER); ALTER TABLE Esami ADD CONSTRAINT IntervalloVoto CHECK (Voto >= 18 AND Voto <= 30); INSERT INTO Esami VALUES (276545, 30, TRUE, 02); INSERT INTO Esami VALUES (787643, 27, TRUE, 03); INSERT INTO Esami VALUES (739430, 24, FALSE, 04);

• Proviamo ad inserire la ennupla scorretta

INSERT INTO Esami VALUES (276545, 32, FALSE, 01);

04/10/2021 Atzeni - Basi di dati I Modello relazionale

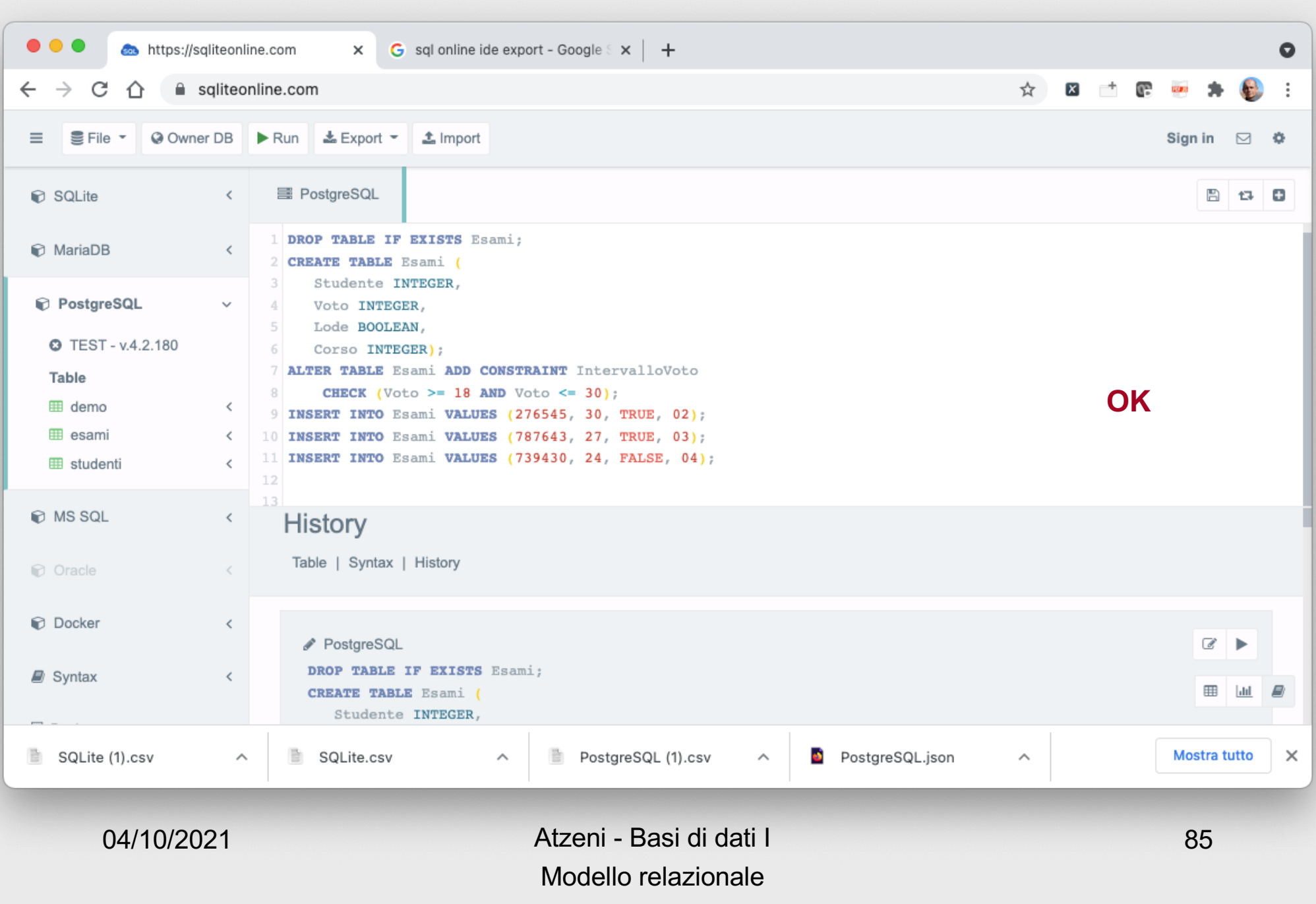

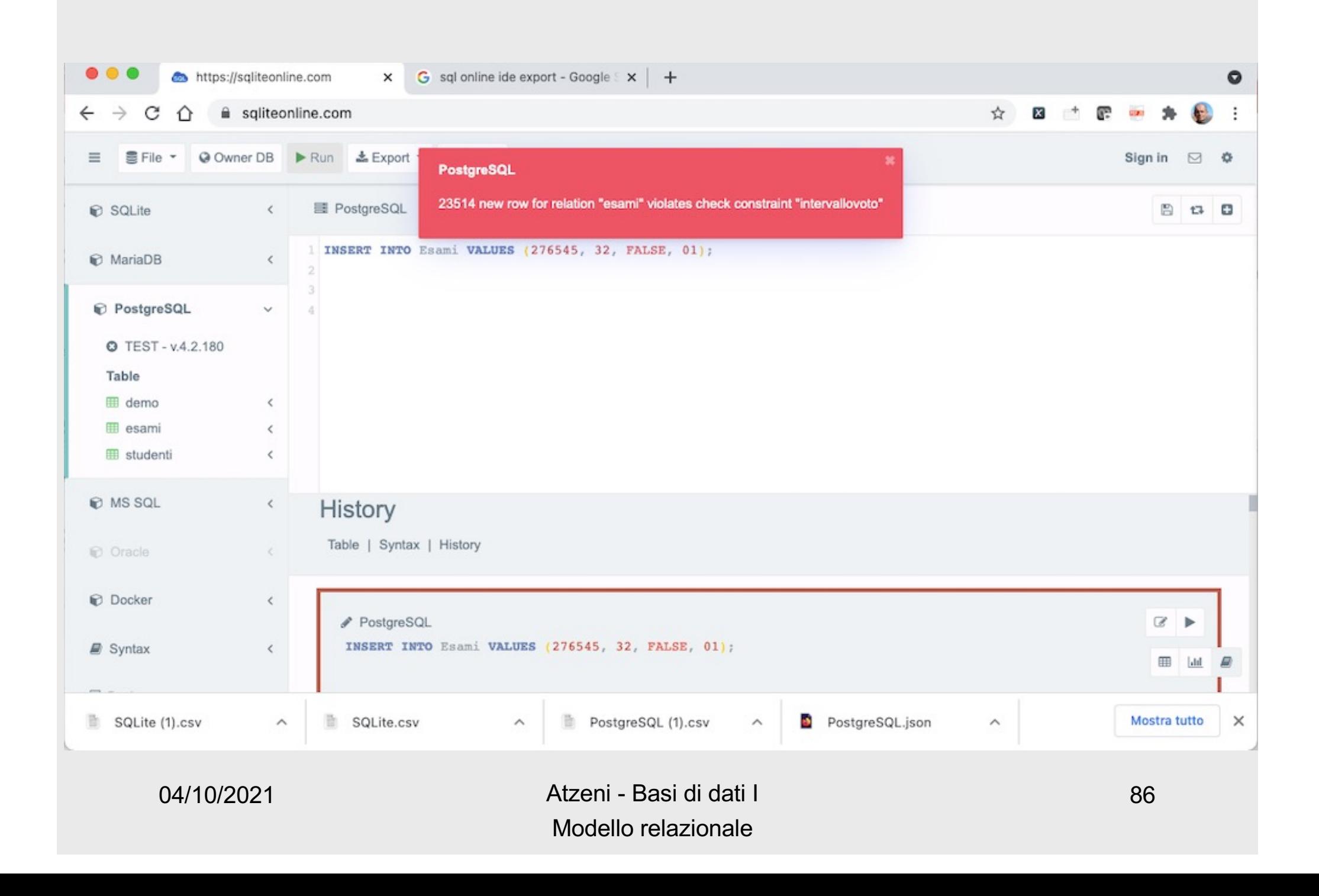

# **Tipi di vincoli**

- vincoli intrarelazionali
	- vincoli su valori (o di dominio)
	- vincoli di ennupla
	- vincoli di chiave
- vincoli interrelazionali

### **Vincolo di ennupla**

- Esprime condizioni sui valori di ciascuna ennupla, indipendentemente dalle altre ennuple
- Il vincolo di dominio è un caso particolare

### **Sintassi ed esempi**

- La sintassi: come il vincolo di dominio, ma in generale su più attributi
	- combinazione booleana
	- di condizioni semplici che confrontano un attributo con una costante o due attributi (o anche espressioni su di essi)

NOT ((Voto <> 30) AND (Lode = "sì"))

### **Nella sintassi reale (SQL)**

ALTER TABLE Esami ADD CONSTRAINT LodeSoloConTrenta CHECK (NOT (Voto<>30 AND Lode=True));

- Verifichiamo anche questo sul sistema
	- prima con la violazione
	- poi senza

### **Prima verifica**

DROP TABLE IF EXISTS Esami; CREATE TABLE Esami ( Studente INTEGER, Voto INTEGER, Lode BOOLEAN, Corso INTEGER); INSERT INTO Esami VALUES (276545, 30, TRUE, 02); INSERT INTO Esami VALUES (787643, 27, TRUE, 03); INSERT INTO Esami VALUES (739430, 24, FALSE, 04); ALTER TABLE Esami ADD CONSTRAINT LodeSoloConTrenta CHECK (NOT (Voto<>30 AND Lode=True));

### **Seconda verifica**

DROP TABLE IF EXISTS Esami; CREATE TABLE Esami ( Studente INTEGER, Voto INTEGER, Lode BOOLEAN, Corso INTEGER); ALTER TABLE Esami ADD CONSTRAINT LodeSoloConTrenta CHECK (NOT (Voto<>30 AND Lode=True)); INSERT INTO Esami VALUES (276545, 30, TRUE, 02); ---INSERT INTO Esami VALUES (787643, 27, TRUE, 03); INSERT INTO Esami VALUES (739430, 24, FALSE, 04);

INSERT INTO Esami VALUES (787643, 27, TRUE, 03);

### **Vincoli di ennupla, altro esempio**

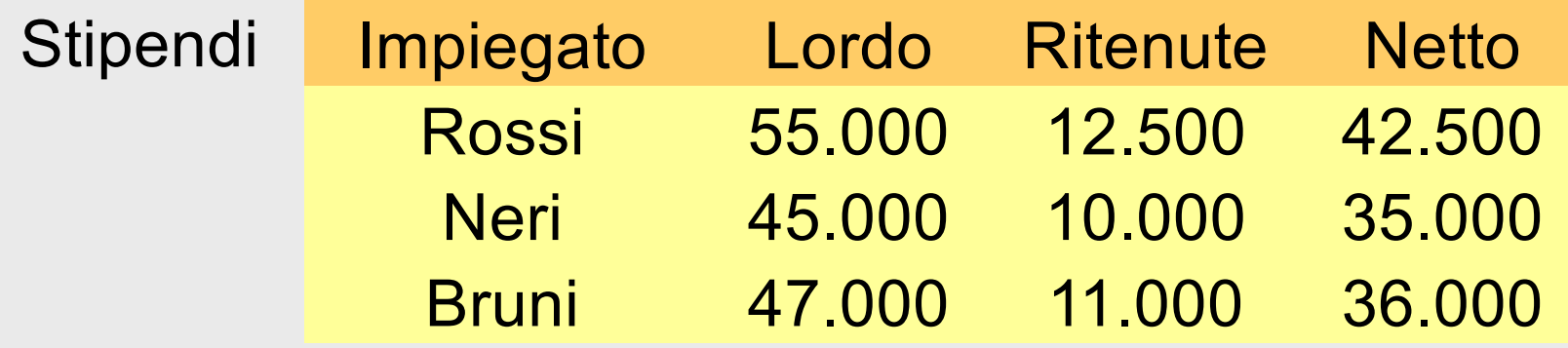

#### Ritenute >= 0 AND (Lordo = (Ritenute + Netto))

04/10/2021 Atzeni - Basi di dati I Modello relazionale

### **Vincoli di ennupla, violazione**

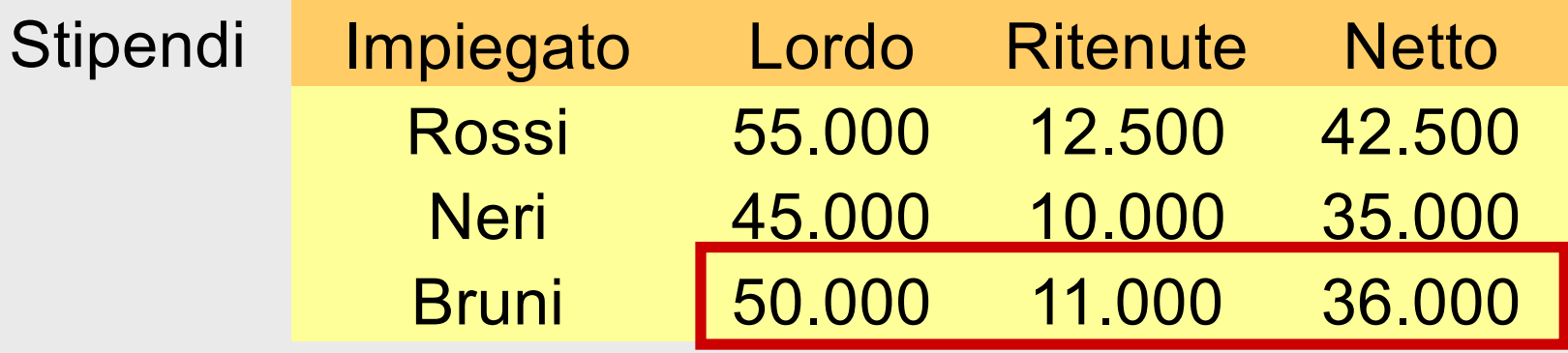

#### Lordo = (Ritenute + Netto)

04/10/2021 Atzeni - Basi di dati I Modello relazionale

# **Tipi di vincoli**

- vincoli intrarelazionali
	- vincoli su valori (o di dominio)
	- vincoli di ennupla
	- vincoli di chiave
- vincoli interrelazionali

### **Il tipo di vincolo più importante**

- Matricola
- Codice fiscale
- Codice del corso
- $\bullet$  …

#### **Identificazione delle ennuple**

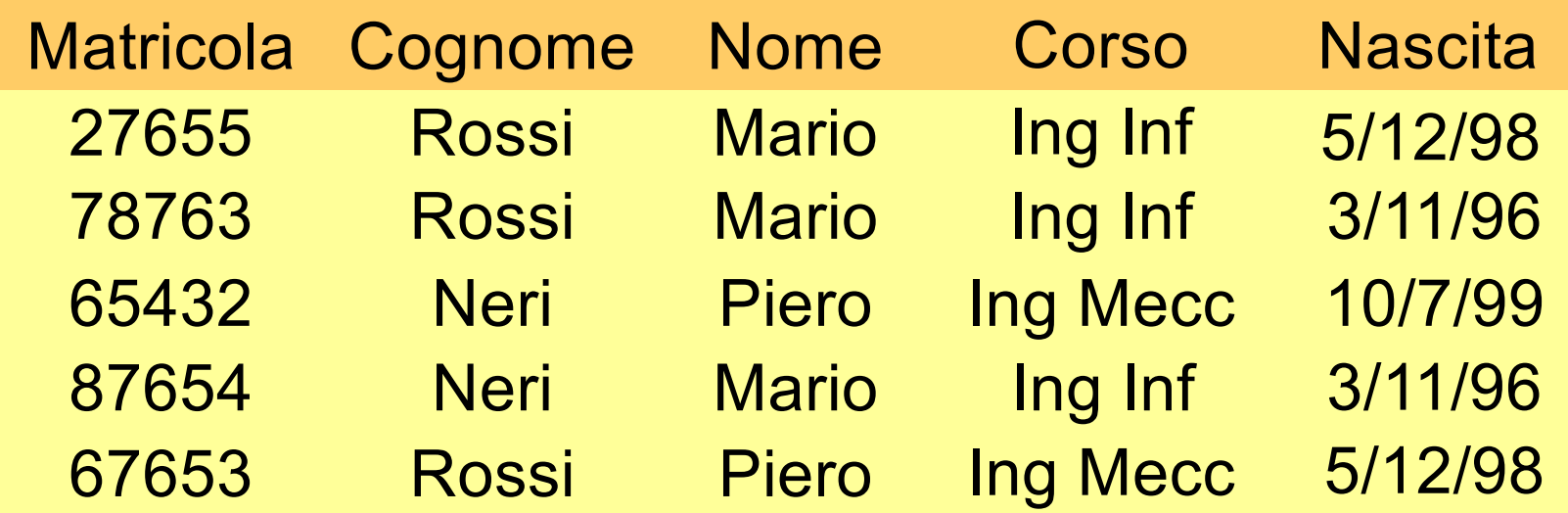

- non ci sono due ennuple con lo stesso valore sull'attributo Matricola
- Matricola è la **chiave** della relazione

### **Vincolo di chiave**

- Se un insieme K è chiave,
	- imponiamo che non ci siano due ennuple uguali fra loro su K

### **Più chiavi**

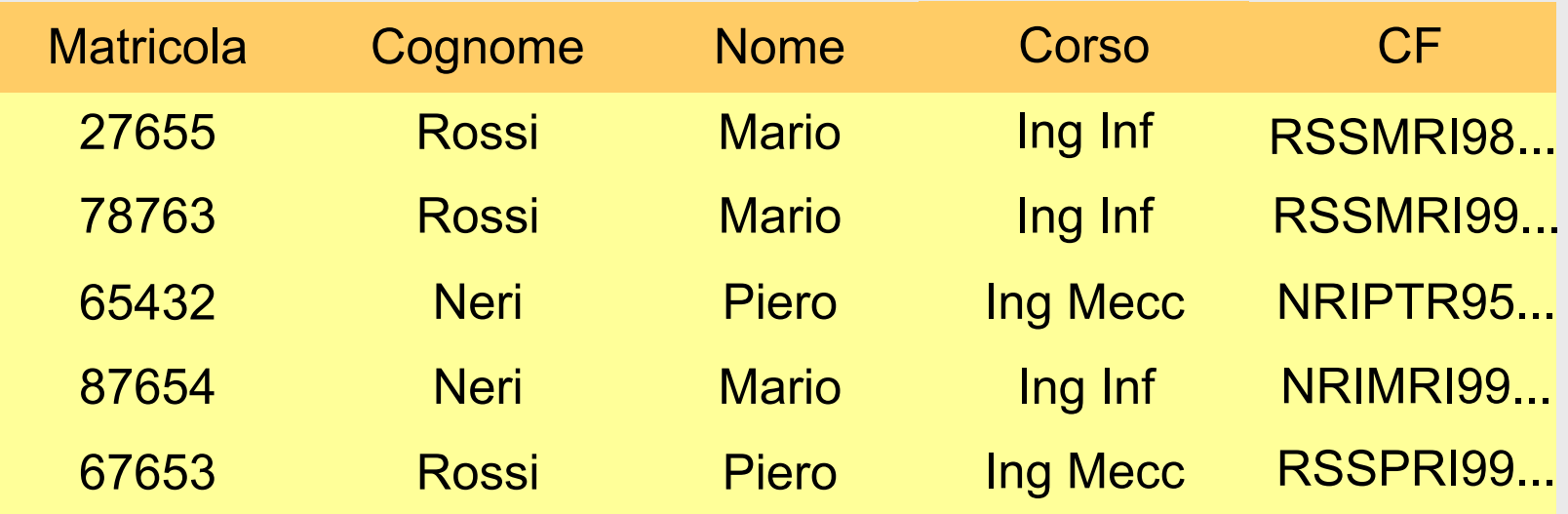

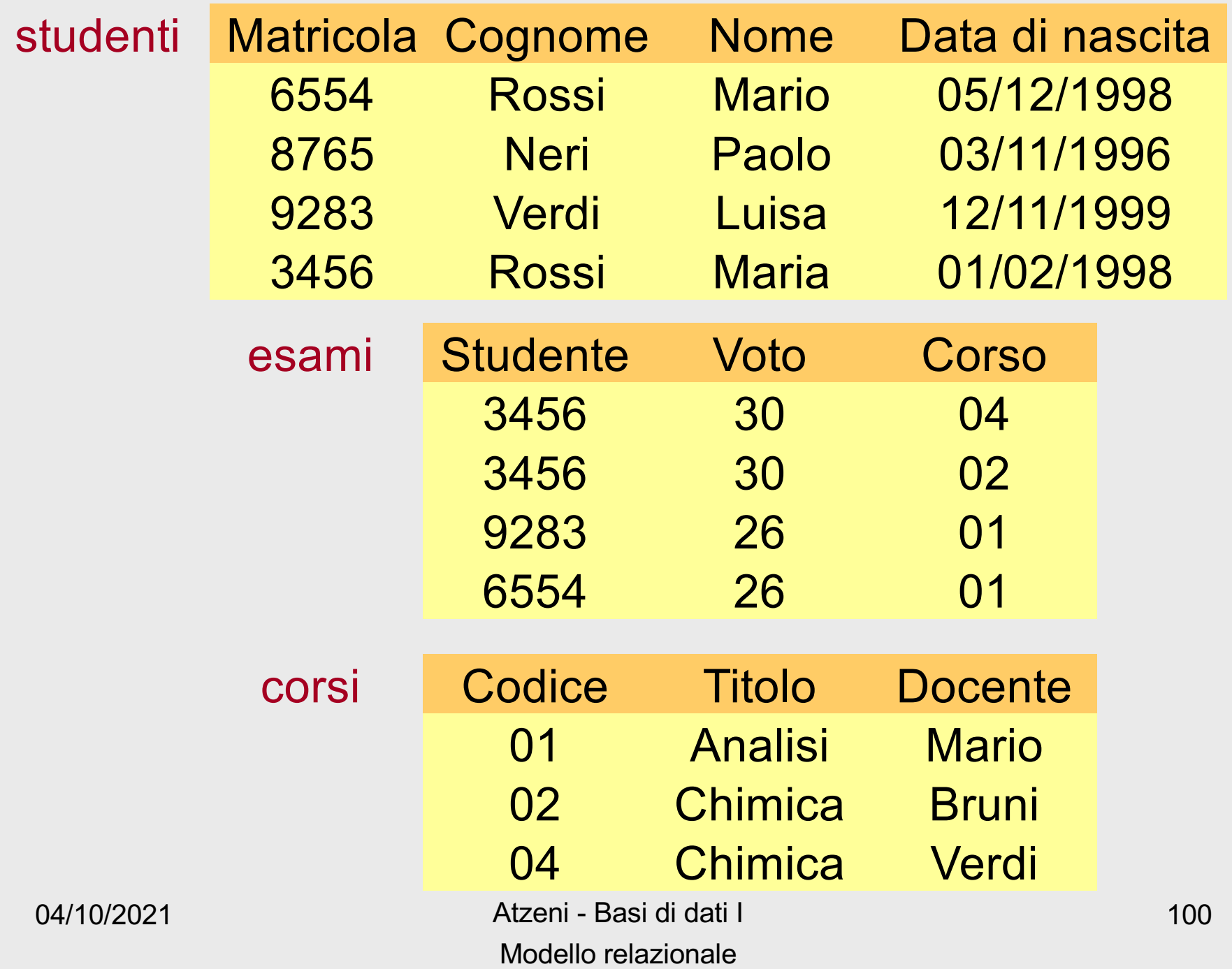

### **Chiave su più attributi**

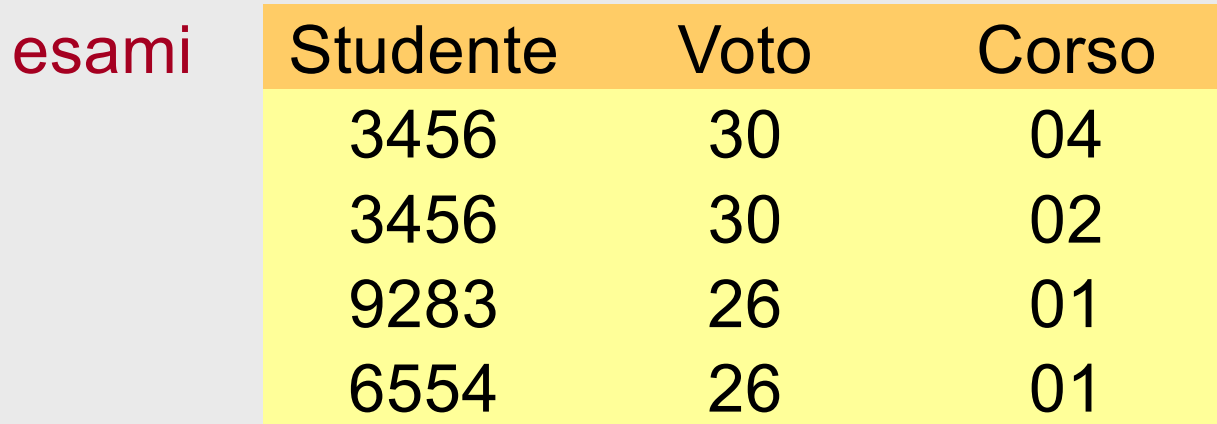

### **"Minimalità" delle chiavi**

- Una chiave di una relazione è un insieme di attributi che, insieme, permettono di identificare le ennuple e che è minimale rispetto a questa proprietà
	- Anche Matricola e Cognome identificano le ennuple della relazione studenti, ma non formano una chiave, perché l'insieme non è minimale:
		- Matricola identifica ed è sottoinsieme di Matricola, Cognome
	- Matricola, Cognome formano una superchiave
	- Una chiave è una superchiave minimale

### **Esistenza delle chiavi**

- Ogni relazione è un insieme:
	- non può contenere due ennuple uguali
- Ogni relazione ha come superchiave l'insieme degli attributi su cui è definita
- e quindi ha (almeno) una chiave

### **Importanza delle chiavi**

- L'esistenza delle chiavi garantisce l'accessibilità a ciascun dato della base di dati
- le chiavi permettono di correlare i dati in relazioni diverse:
	- il modello relazionale è basato su valori

### **Chiavi e valori nulli**

- In presenza di valori nulli, i valori della chiave non permettono
	- di identificare le ennuple
	- di realizzare facilmente i riferimenti da altre relazioni

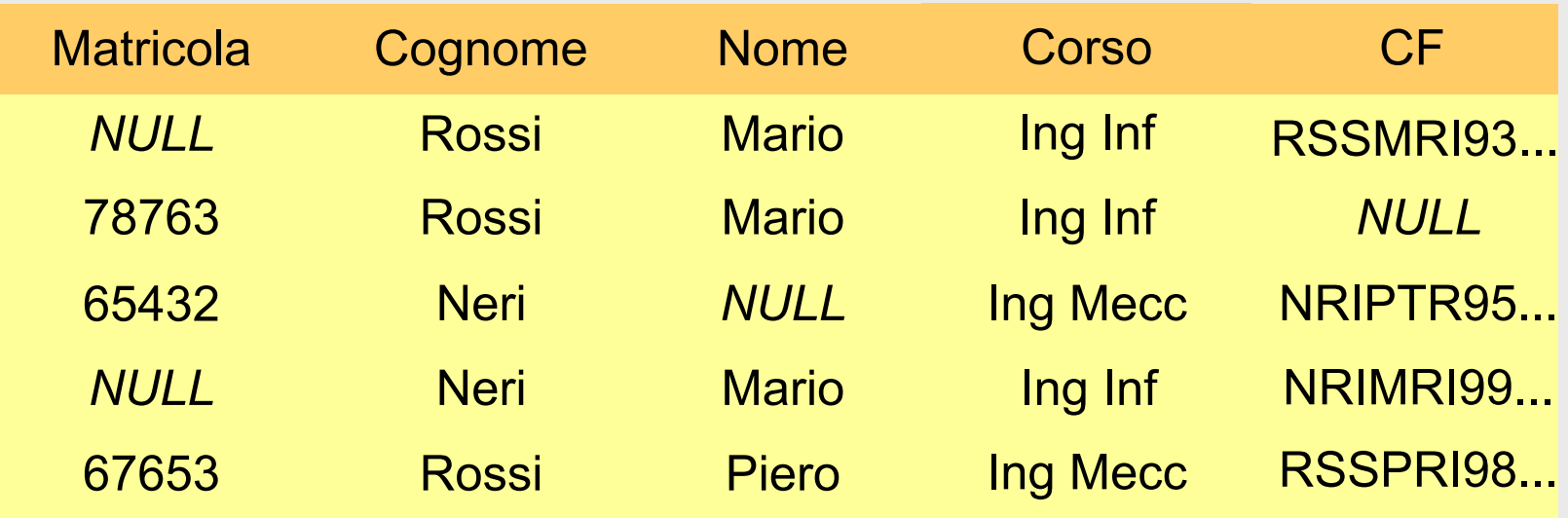

• La presenza di valori nulli, soprattutto nelle chiavi, deve essere limitata o almeno controllata

### **Chiave primaria**

- Chiave su cui non sono ammessi nulli
- Notazione: sottolineatura

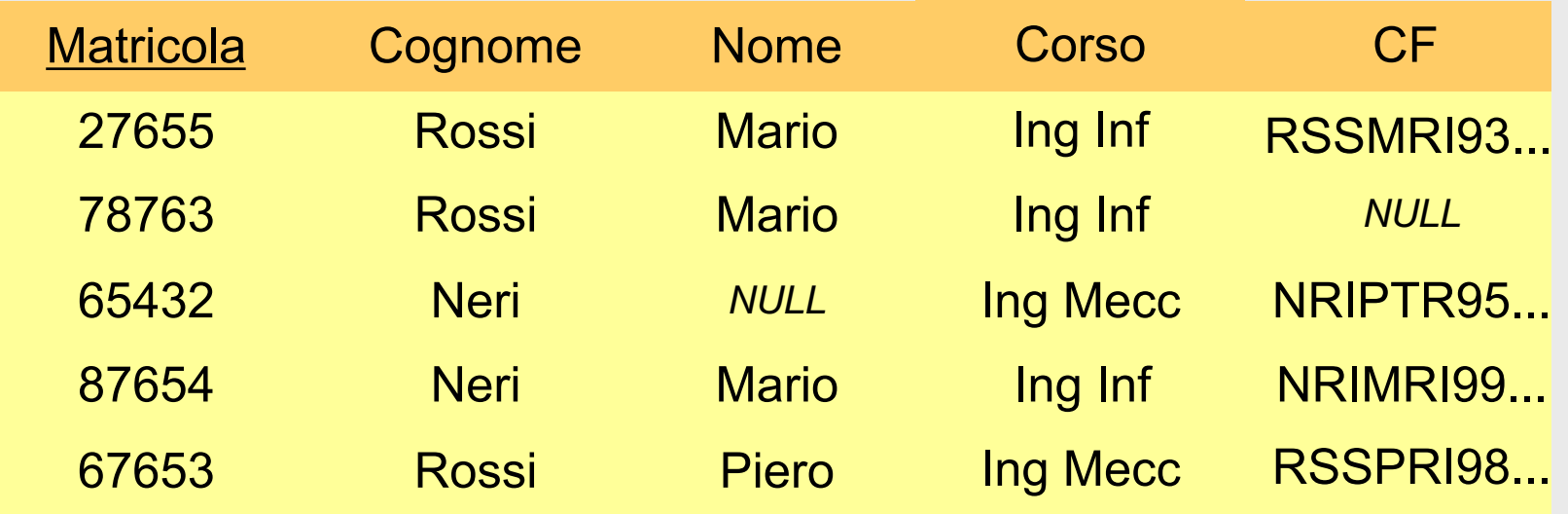

### **Notazione SQL**

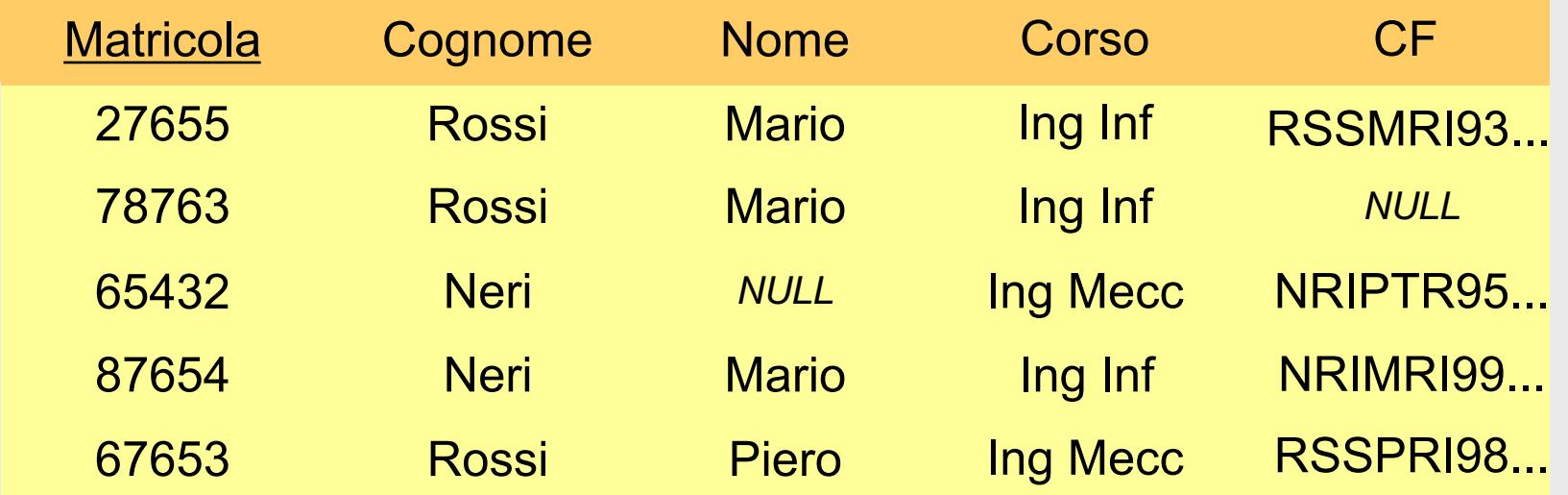

CREATE TABLE Studenti ( Matricola INTEGER PRIMARY KEY, Cognome TEXT, Nome TEXT, Corso TEXT, CF TEXT UNIQUE);

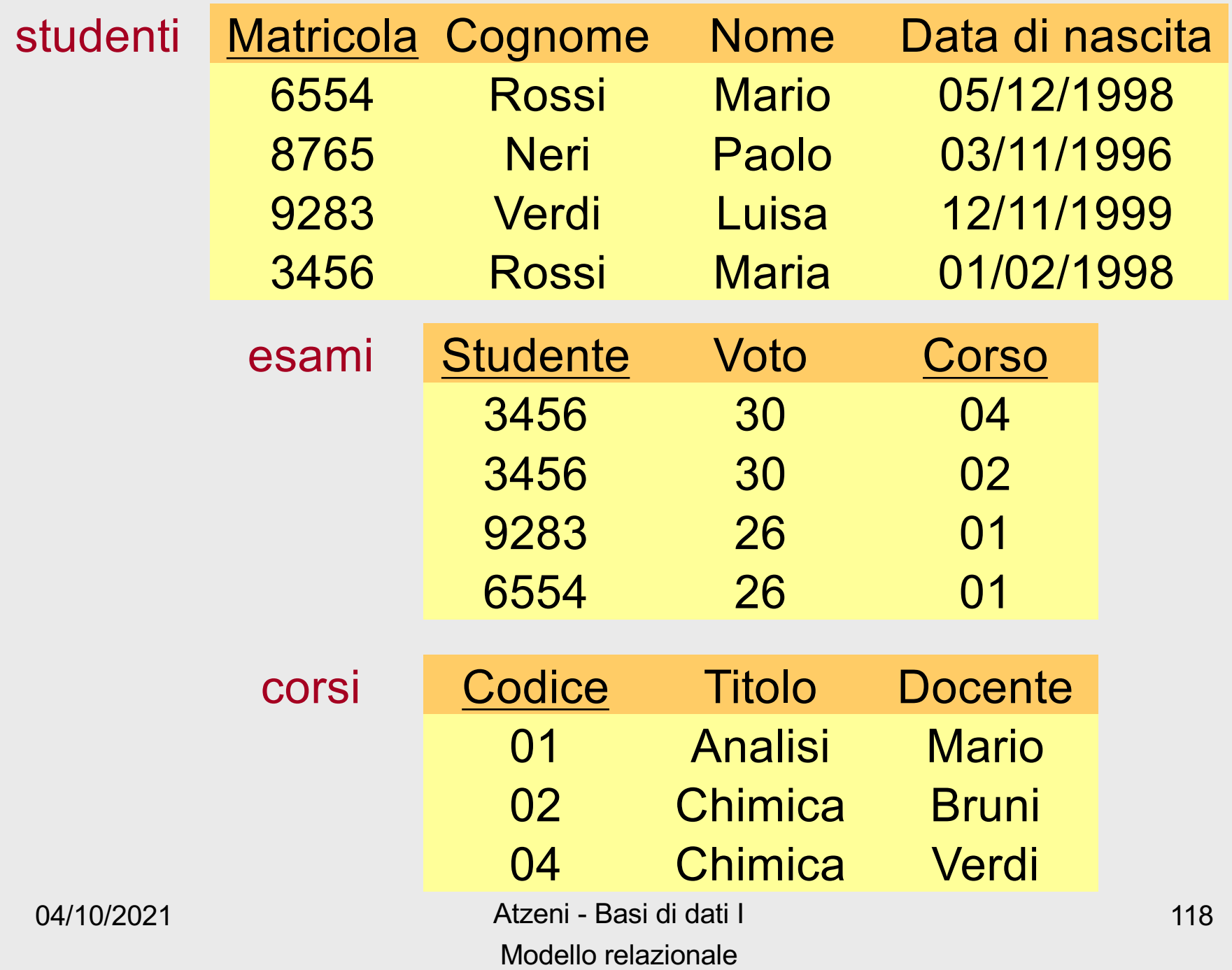

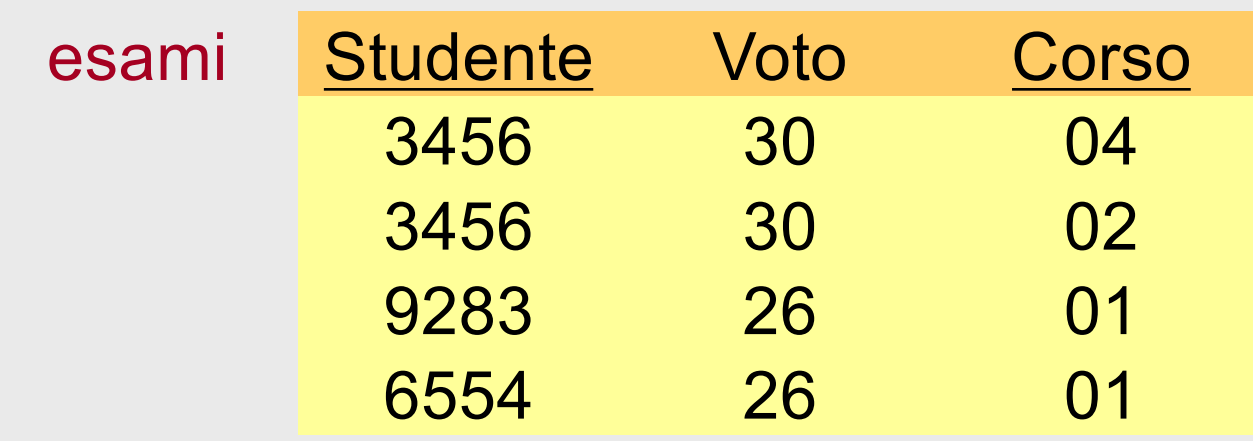

CREATE TABLE esami ( Studente INTEGER, Voto INTEGER, Corso INTEGER, PRIMARY KEY (Studente, Corso));

04/10/2021 Atzeni - Basi di dati I Modello relazionale

# **Tipi di vincoli**

- vincoli intrarelazionali
	- vincoli su valori (o di dominio)
	- vincoli di ennupla
	- vincoli di chiave
- vincoli interrelazionali
	- vincoli di integrità referenziale

### **Integrità referenziale**

#### Infrazioni

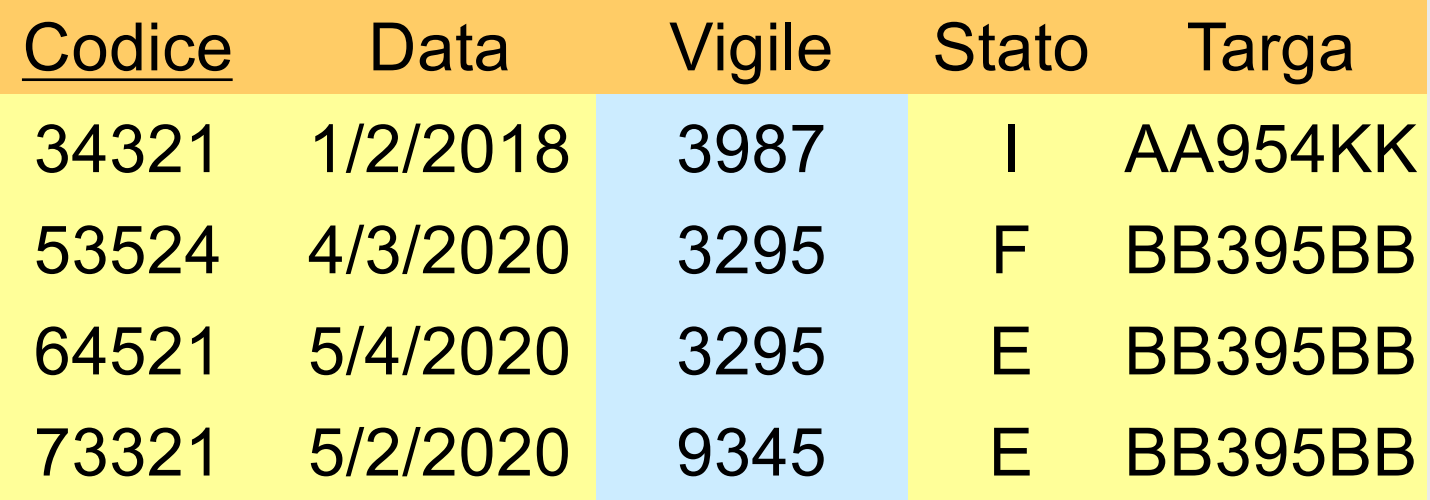

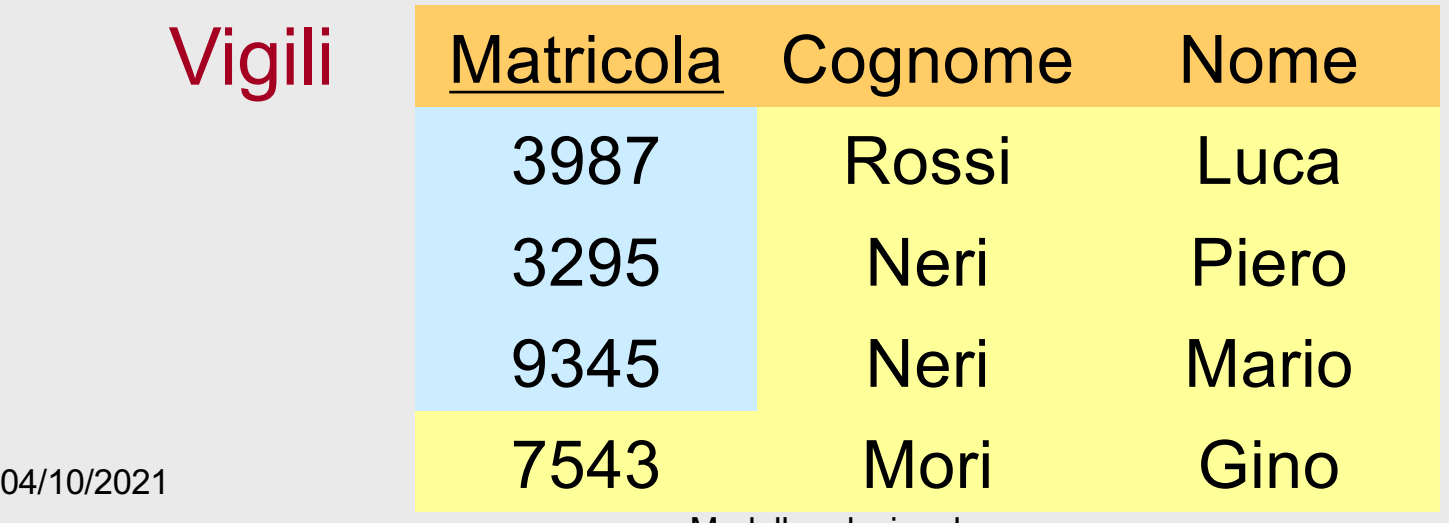

Modello relazionale

#### Infrazioni

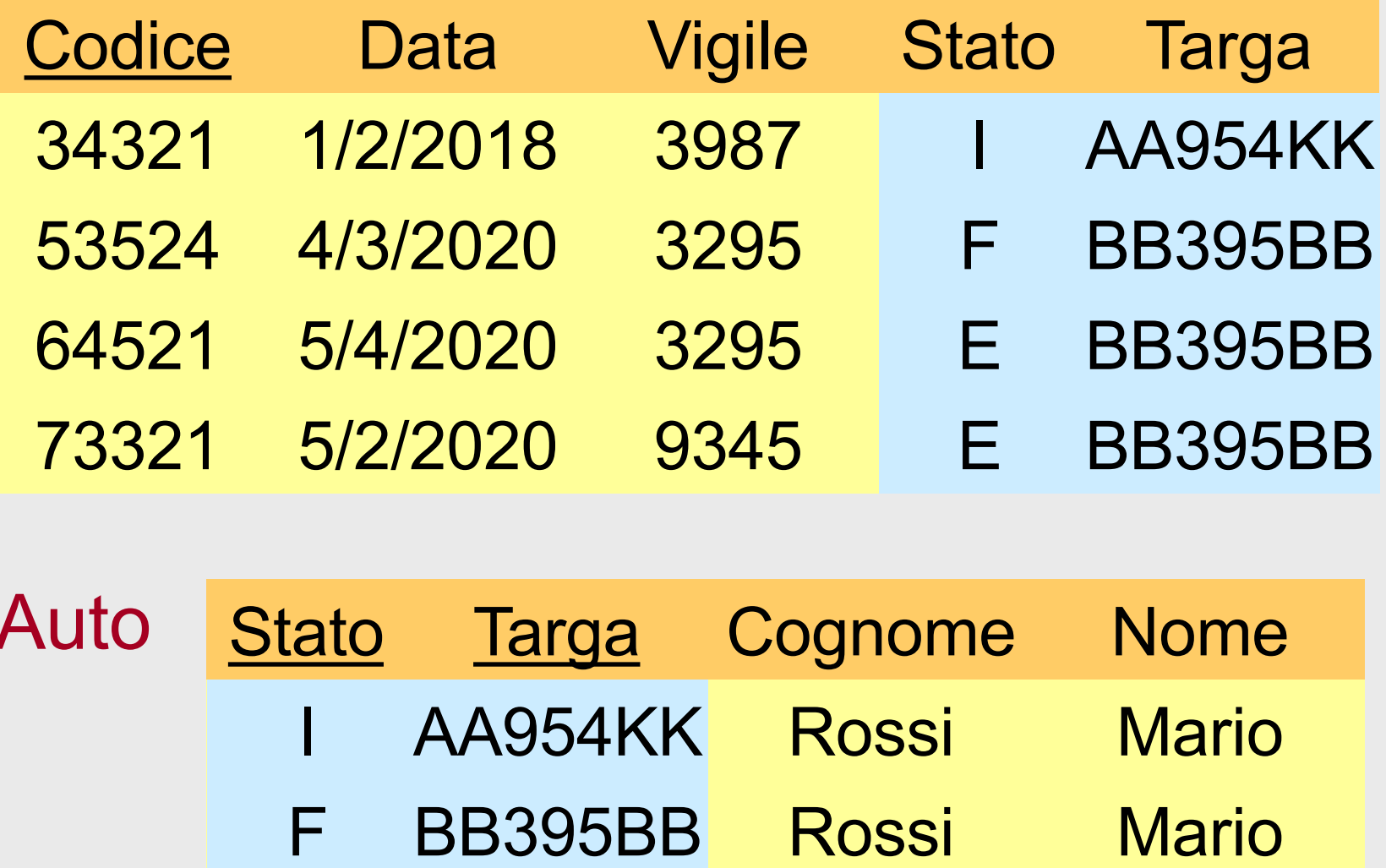

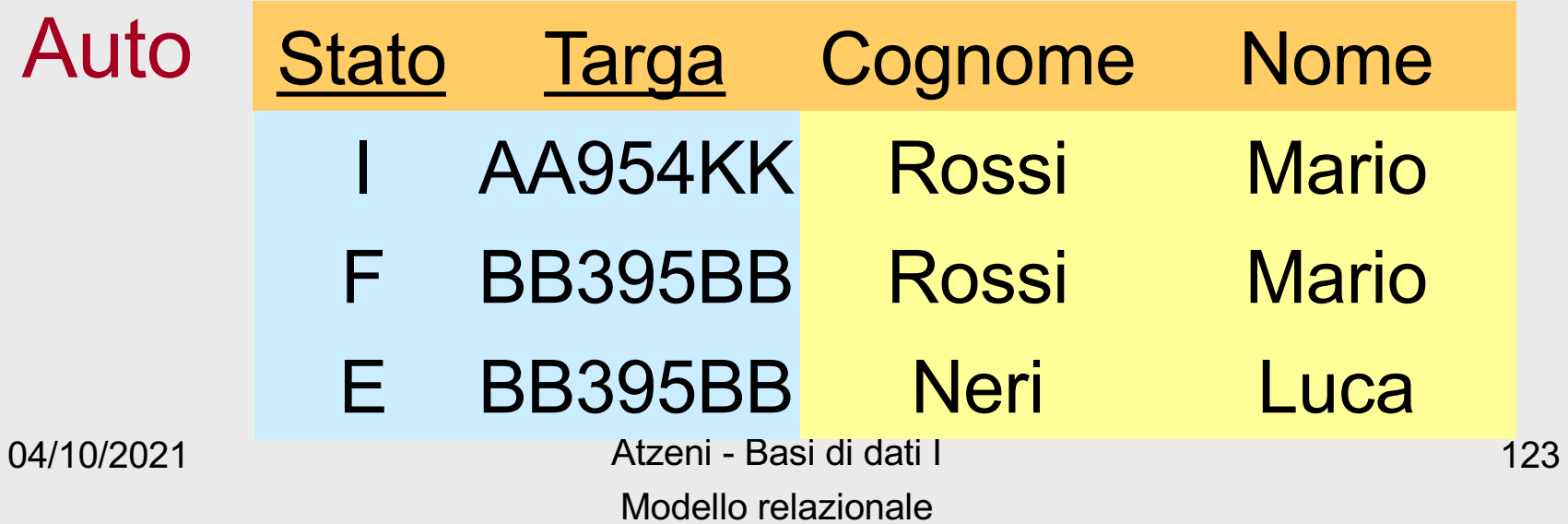

### **Vincolo di integrità referenziale**

- Vincolo di integrità referenziale ("foreign key") fra X di  $R_1$  e  $R_2$ 
	- impone ai valori su  $X$  in  $R_1$  di comparire come valori della chiave primaria di  $R<sub>2</sub>$
- vincoli di integrità referenziale fra:
	- l'attributo Vigile della relazione INFRAZIONI e la relazione VIGILI
	- gli attributi Stato e Numero di INFRAZIONI e la relazione AUTO

### **Violazione di vincolo di integrità referenziale**

#### Infrazioni

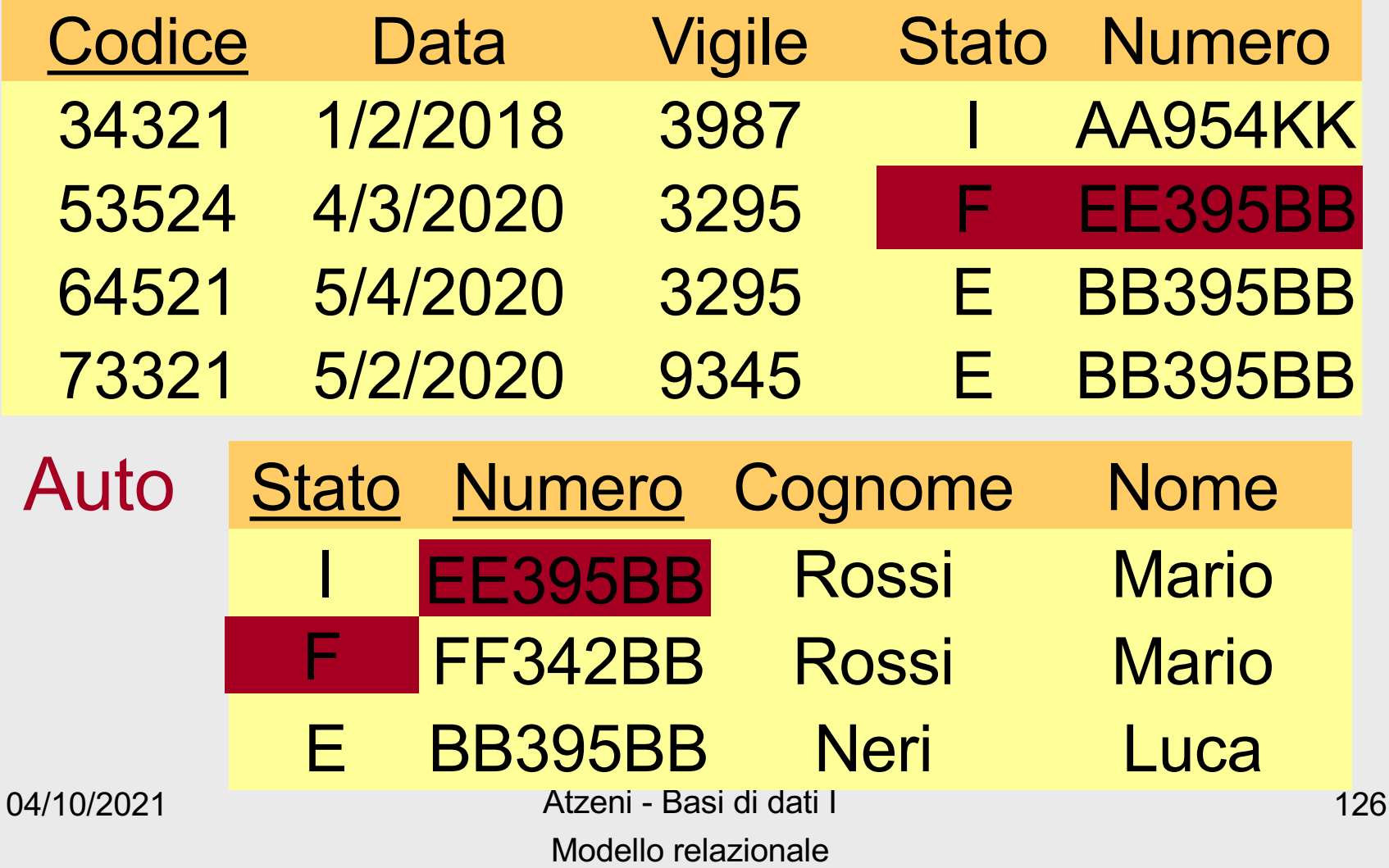

### **Definizioni in SQL**

```
CREATE TABLE Auto (
 Stato TEXT,
 Numero INTEGER,
 PRIMARY KEY (Stato,Numero),
 Cognome TEXT,
 Nome TEXT
);
CREATE TABLE Vigili (
 Matricola INTEGER PRIMARY KEY,
 Cognome TEXT,
 Nome TEXT
);
CREATE TABLE Infrazioni (
 Codice INTEGER PRIMARY KEY,
 Data DATE, 
 Vigile INTEGER REFERENCES Vigili(Matricola),
 Stato TEXT,
 Numero INTEGER,
 FOREIGN KEY (Stato, Numero) REFERENCES Auto (Stato, Numero)
);
```
### **Integrità referenziale e valori nulli**

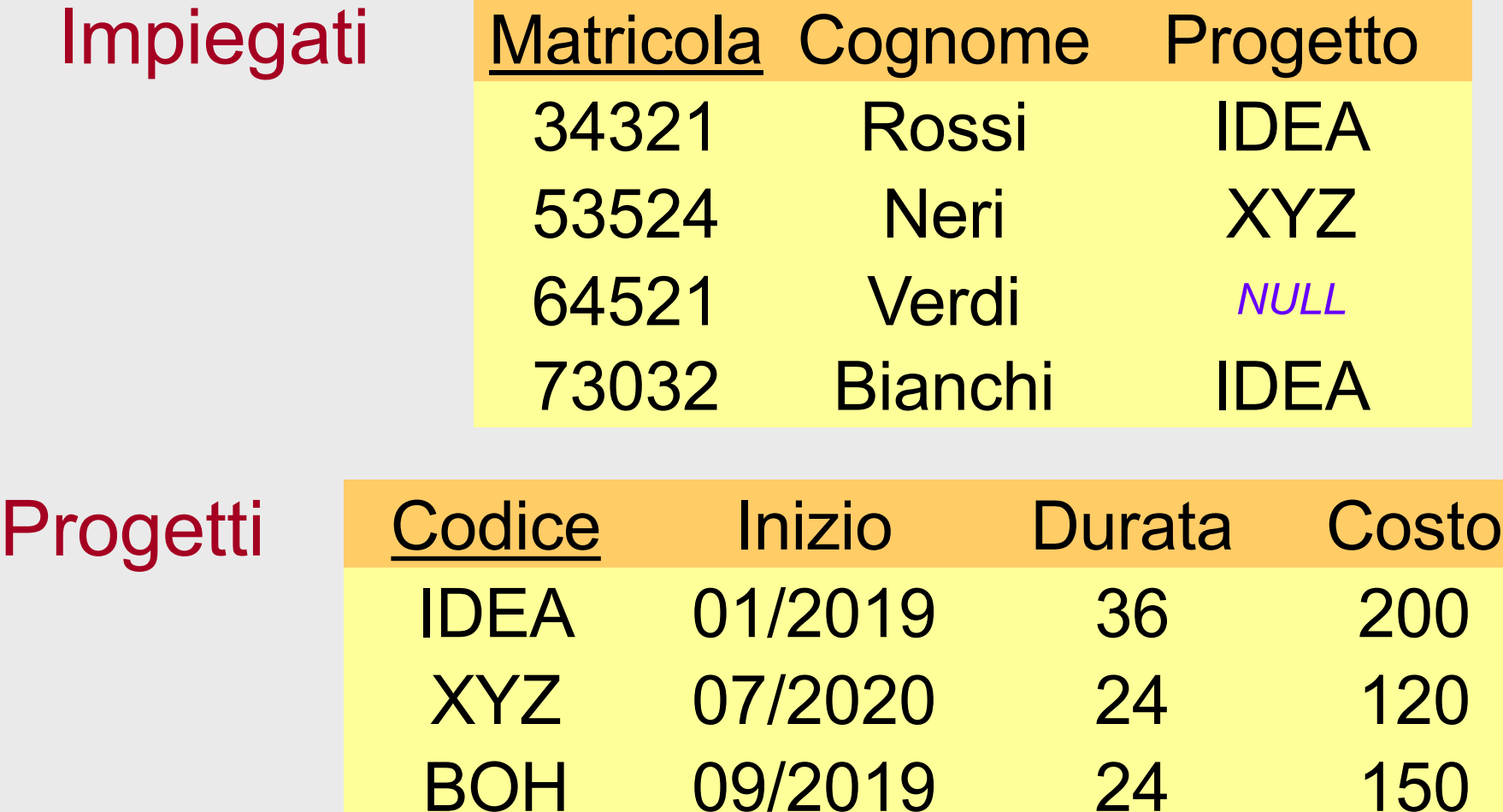

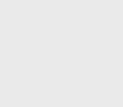

04/10/2021 Atzeni - Basi di dati I Modello relazionale

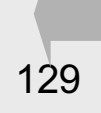

### **Vincoli multipli su più attributi**

#### Incidenti

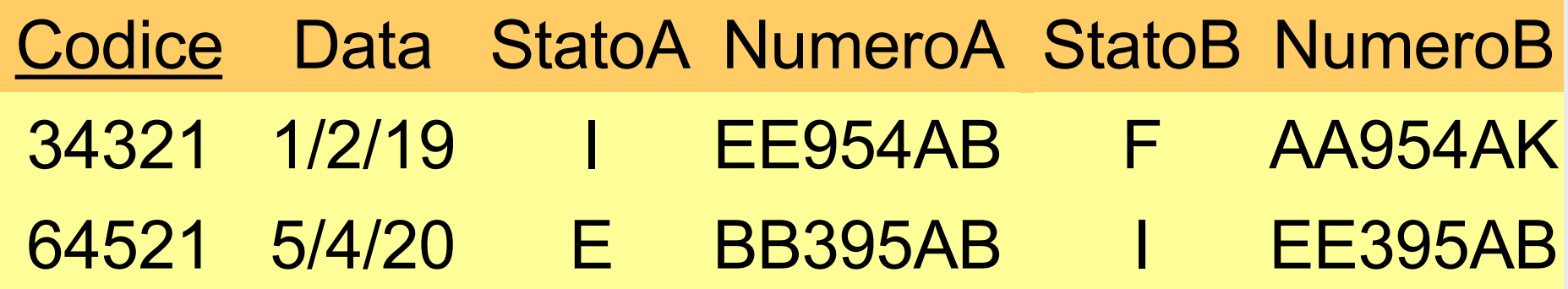

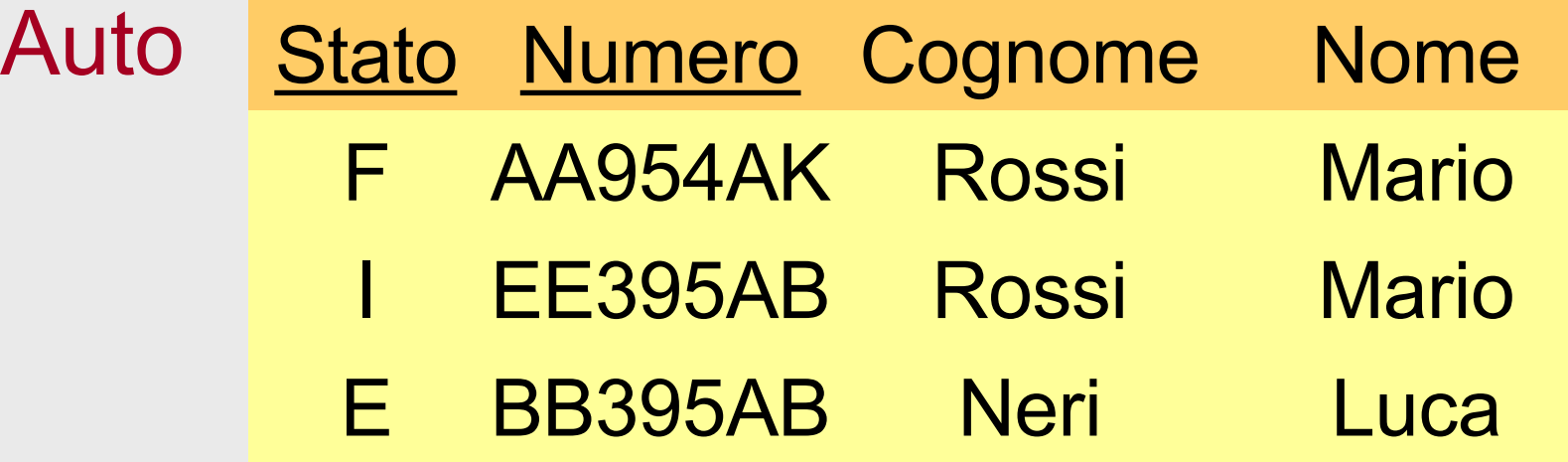

### **Vincoli multipli su più attributi, 2**

- vincoli di integrità referenziale fra:
	- gli attributi StatoA e NumeroA di INCIDENTI e la relazione AUTO
	- gli attributi StatoB e NumeroB di INCIDENTI e la relazione AUTO
- L'ordine degli attributi è significativo

### **Ordine degli attributi: notazione posizionale**

```
CREATE TABLE Auto (
 Stato TEXT,
 Numero INTEGER,
 PRIMARY KEY (Stato,Numero),
 Cognome TEXT,
 Nome TEXT
);
CREATE TABLE Incidenti (
 Codice INTEGER PRIMARY KEY,
 Data DATE, 
 StatoA TEXT,
 NumeroA INTEGER,
 FOREIGN KEY (StatoA, NumeroA) REFERENCES Auto (Stato, Numero), 
 StatoB TEXT.
 NumeroB INTEGER,
 FOREIGN KEY (StatoB, NumeroB) REFERENCES Auto (Stato, Numero)
);
```
• OK

### **Ordine degli attributi: notazione posizionale**

```
CREATE TABLE Auto (
 Stato TEXT,
 Numero INTEGER,
 PRIMARY KEY (Stato,Numero),
 Cognome TEXT,
 Nome TEXT
);
CREATE TABLE Incidenti (
 Codice INTEGER PRIMARY KEY,
 Data DATE, 
 StatoA TEXT,
 NumeroA INTEGER,
 FOREIGN KEY (StatoA, NumeroA) REFERENCES Auto (Stato, Numero), 
 StatoB TEXT.
 NumeroB INTEGER,
 FOREIGN KEY (StatoB, NumeroB) REFERENCES Auto (Numero, Stato)
);
```
• ????